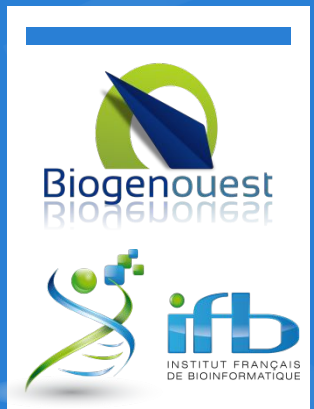

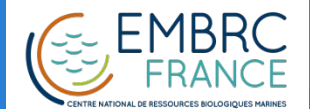

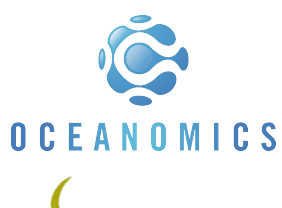

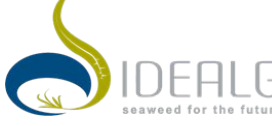

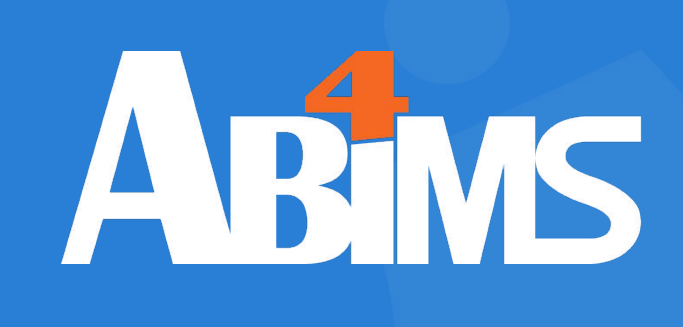

## Managing Data with Python Session 201 June 2018

M. HOEBEKE Ph. BORDRON L. GUÉGUEN G. LE CORGUILLÉ

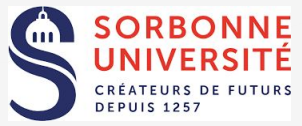

License.

This work is licensed under a Creative Commons Attribution-NonCommercial-ShareAlike 4.0 International

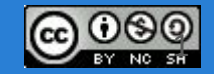

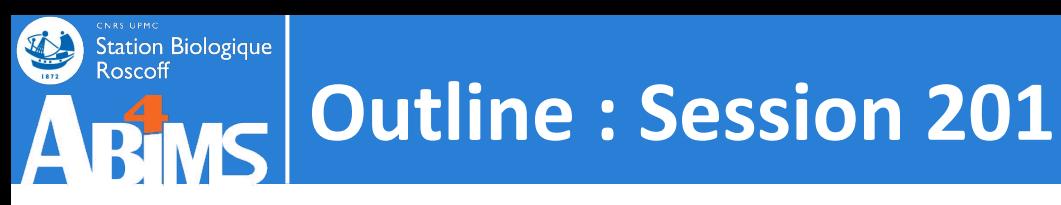

# **Object Oriented Python**

- 0. A Quick Refresher
- 1. What is Object Oriented Programming ?
- 2. Designing Classes & Implementing Methods
- 3. Using Inheritance
- 4. Unit Testing Your Code
- 5. Handling Exceptions
- 6. Tracing Execution With Loggers
- 7. Debugging under PyCharm

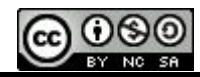

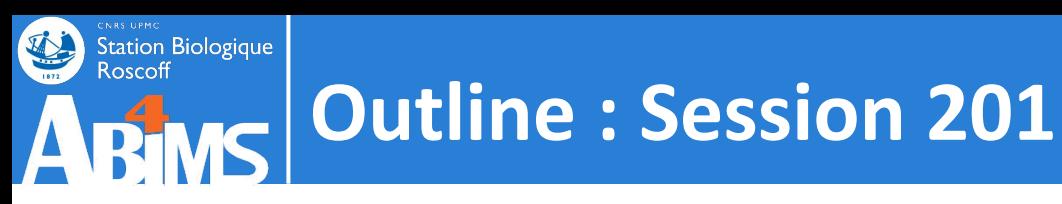

# **Object Oriented Python**

- 0. A Quick Refresher
- 1. What is Object Oriented Programming ?
- 2. Designing Classes & Implementing Methods
- 3. Using Inheritance
- 4. Unit Testing Your Code
- 5. Handling Exceptions
- 6. Tracing Execution With Loggers
- 7. Debugging under PyCharm

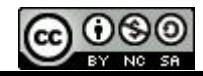

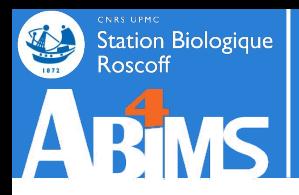

### **Python's main data types (1)**

#### **1. Scalars :**

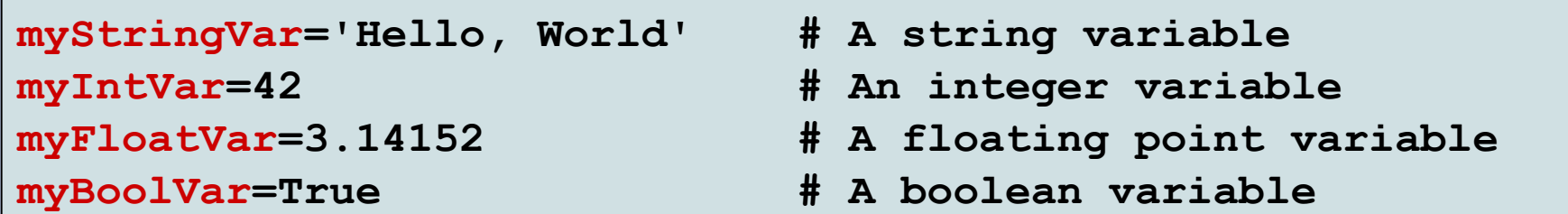

#### **2. Containers : lists**

```
myListVar=['Hello', 'World']
myListVar[1]='Universe'
myListVar.append('and Beyond')
myListVar.extend(['but','not','too','far' ])
myListVar=myListVar[0:1]+['Cruel']+myListVar[3:]+
          myListVar[1:2]
```
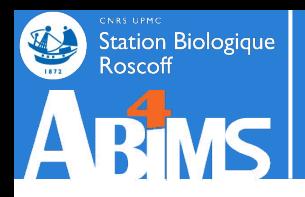

### **Python's main data types (2)**

**3. Containers : tuples (a.k.a : read-only lists)**

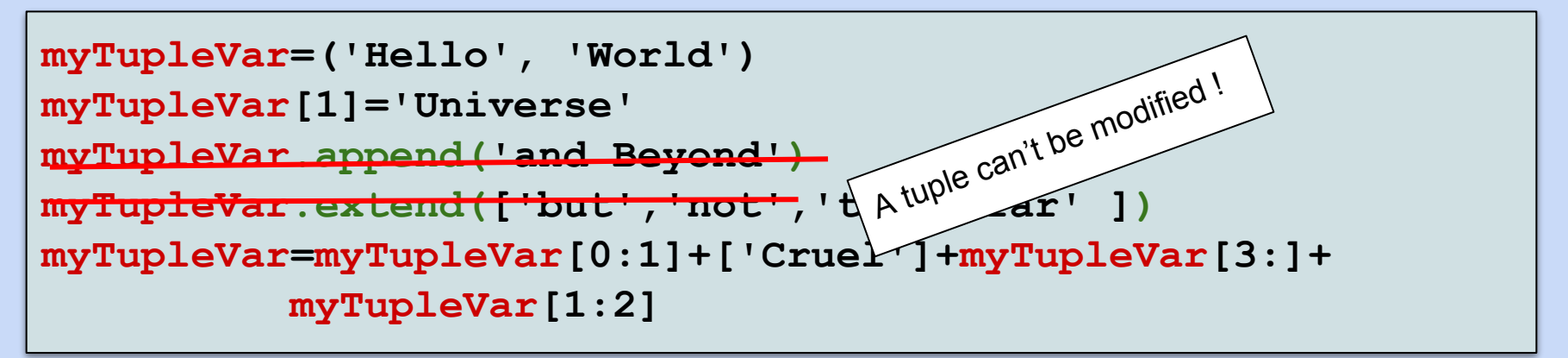

**4. Containers : dictionaries**

```
myDictVar={'lastname' : 'Van ROSSUM', 
            'firstname' : 'Guido'}
myDictVar['employer']='Google Inc.'
myDictVar['colors']=['red','green','blue']
myDictVar['address']={'country' : 'USA',
                        'city' : 'Mountain View'}
myDictVar['address']['street']='Snake Drive'
```
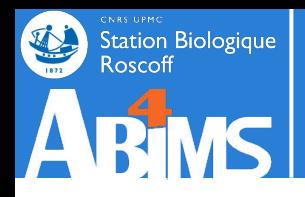

#### **Looping constructions**

**1. Looping over a list or tuple :**

**for fruit in ('apple', 'banana','orange') : fruitJuice=fruitJuice+press(fruit)**

**2. Looping using an index :**

**for year in range(2001,2019) : computeVacationDaysInYear(year)**

**3. Looping over dictionaries :**

**for seqId in sequenceDict.keys() : # enumerate keys sequence=sequenceDict[seqId]**

**for sequence in sequenceDict.values() : # enumerate values totalLength=totalLength+len(sequence)**

**for (id,seq) in sequenceDict.items() : # enumerate both print('The sequence of: '+id+' is '+seq)**

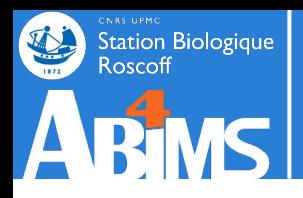

## **Using Functions**

#### **Defining a function :**

**def computeSum(a,b) : sum=a+b return sum**

#### **Calling a function :**

**mySum=computeSum(12,34)**

**Modifications to scalar function arguments inside a function have no effect outside the function.**

**Modifications to non-scalar (lists, dictionaries…) function arguments inside a function persist even when de function has completed execution.**

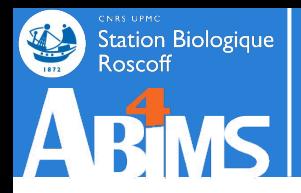

**…**

## **A Quick Refresher**

## **Using Modules**

#### **Importing a module with all its components:**

**import moduleName**

**res=moduleName.computeSomethingSmart(data)**

#### **Selectively importing components from a module:**

```
from moduleName import computeSomethingSmart
…
```

```
res=computeSomethingSmart(data)
```
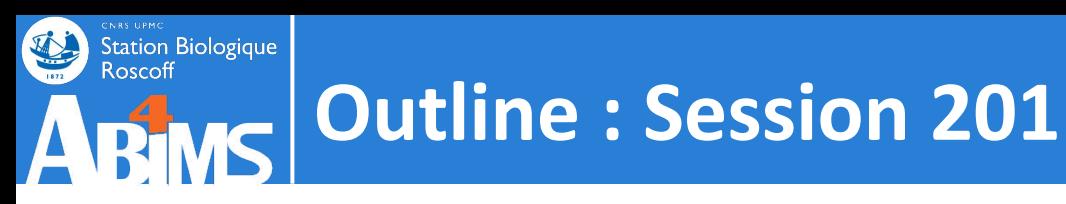

# **Object Oriented Python**

- 0. A Quick Refresher
- 1. What is Object Oriented Programming ?
- 2. Designing Classes & Implementing Methods
- 3. Using Inheritance
- 4. Unit Testing Your Code
- 5. Handling Exceptions
- 6. Tracing Execution With Loggers
- 7. Debugging under PyCharm

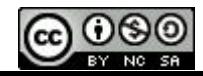

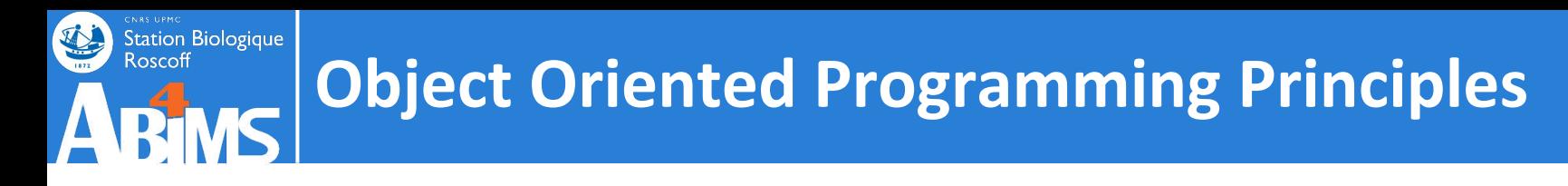

**Until now, we have been writing Python scripts using** *procedural programming* **:**

- **- We used more or less elaborate data structures which we stored in variables.**
- **- And we used functions to which these variables were passed as arguments, or returned at the end of the functions to read or modify the variable contents, or to build new variables.**

```
seqInfo=sequencetools.readFastaFromFile(filename)
...
seqInfo=sequencetools.computeSequenceLengths(seqInfo)
...
sortedIds=sequencetools.sortSequencesByLength(seqInfo)
...
```
**This is more or less OK while :**

- **- We are the unique author of the code using our data structures.**
- **- We remain consistent in the design and usage of our data structures (we use**  *constant variables* **for dictionary keys, we don't change the type of data that we store with a given key in the dictionary...)**

**In short :**

Station Biologique

**- People (ourselves included) wanting to (re)use our code need to understand how we built the data structures, both for reading the data they contain, and for adding new data (to ensure that no existing data is accidentally overwritten).**

**For example :**

- **- James wants to compute the GC% of nucleotidic sequences.**
- **- He's less than eager to write functions for reading sequences from files.**
- **- Francis told him about that handy sequencetools package developed by Rosalind.**
- **- To use it, James will have to read through the code of the module to learn :**
	- **- What function to call to read sequences from a file**
	- **- How the data structure storing the sequence data is organised to access the actual letters of the sequence.**
- **- And Rosalind can't change her data structure anymore without risking to break programs relying on it written by Francis or James.**

### **There must be a better way to design reusable and extensible programs!**

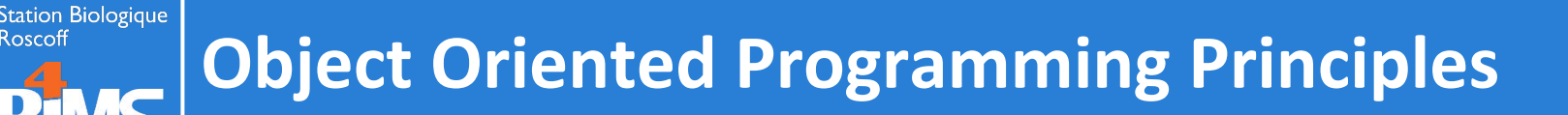

#### **Object Oriented Programming : Trying to mimic the way the "real world" works.**

- **The "real world" is made of objects :**
	- **- The apple I'm carrying in my bag.**
	- **- The car I just parked outside.**
	- **- My son I just dropped off at school.**

**And I'm constantly interacting with or operating on these objects :**

- **- To CHECK IN WHAT STATE they are :**
	- **- Was the apple I took the shiniest ?**
	- **- Was there enough fuel in my car for this morning's trip ?**
	- **- Did my son brush his teeth after breakfast ?**
- **- To MODIFY THEIR STATE if needed :**
	- **- I really need to wash this apple before eating it.**
	- **- After the trip, my car will have a little less fuel and a little more mileage.**
	- **- Give my son a compliment or a blame.**

## **The keywords here are : OBJECTS, STATE, OPERATIONS**

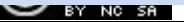

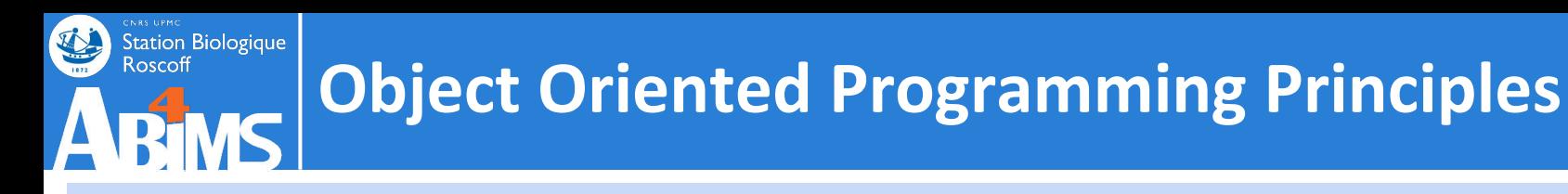

#### **A tentative definition of an object**

**An object is characterized by its state : A SET OF PROPERTIES**

- **- An apple has a weight, a color, a price, belongs to a variety…**
- **- A car has a brand, a color, a price, an owner, an engine…**
- **- My son has a specific eye color, hair color, age, preferred videogame…**

**And by the SET OF OPERATIONS that it is capable of supporting :**

- **- An apple can be bought, sold, eaten..**
- **- A car can be driven from one place to another, be sold, be repaired…**
- **- My son can take the bus, go for a swim, tidy his room (really ?)...**

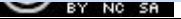

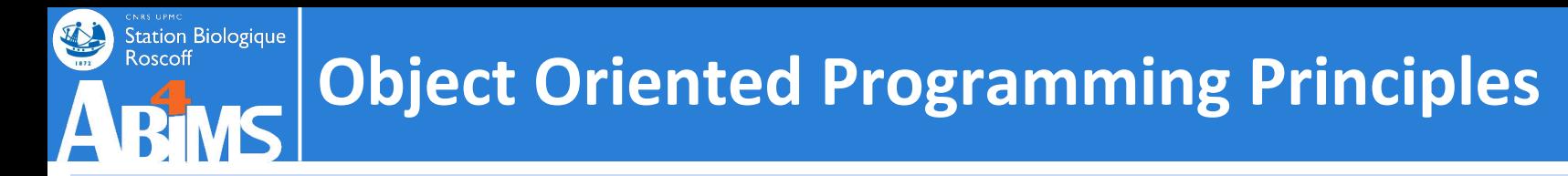

#### **A tentative representation of an object**

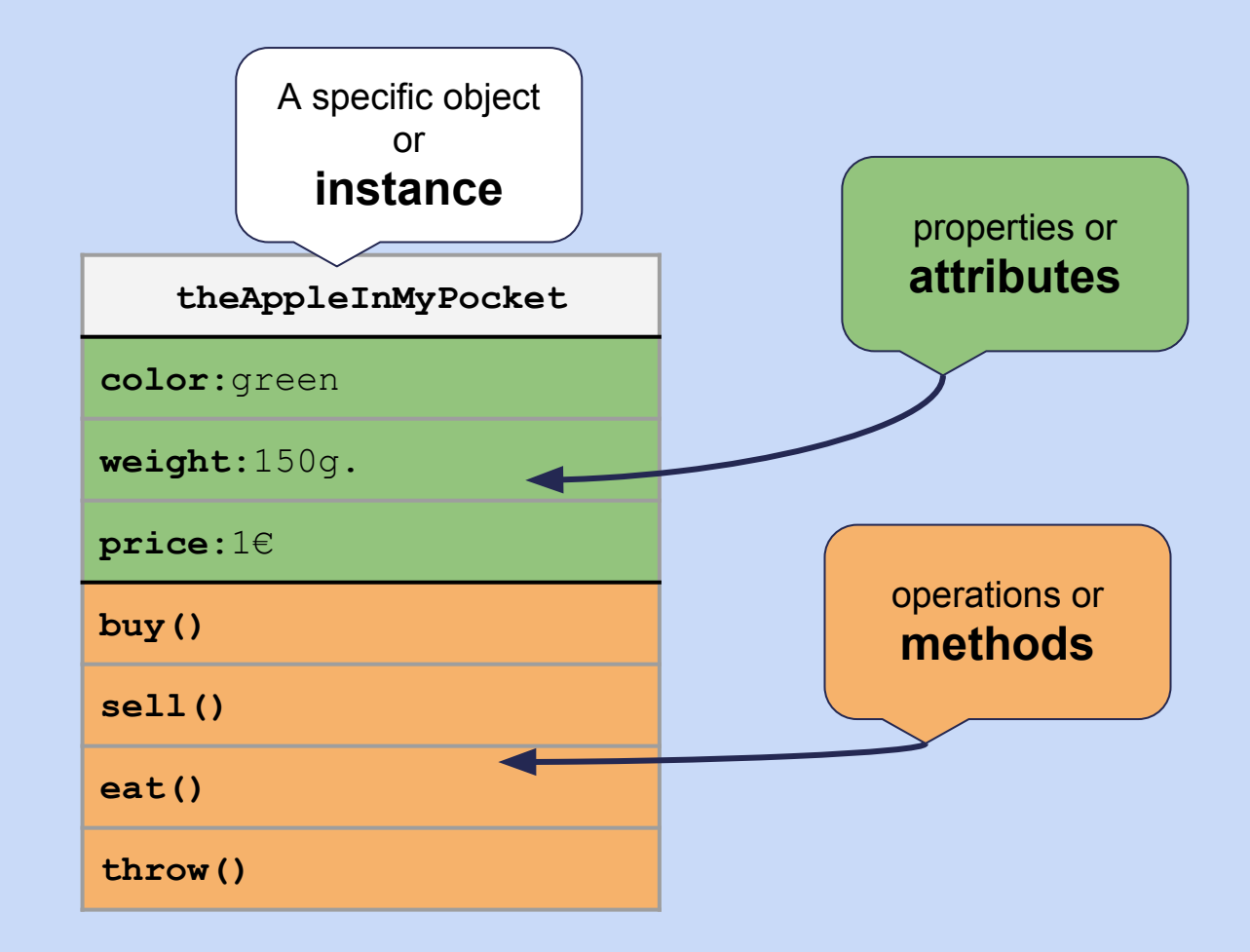

**SY RY NC SA** 

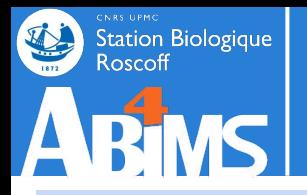

#### **From Object to Class**

**Objects of the same kind share common attributes and support common methods : they belong to the same CLASS**

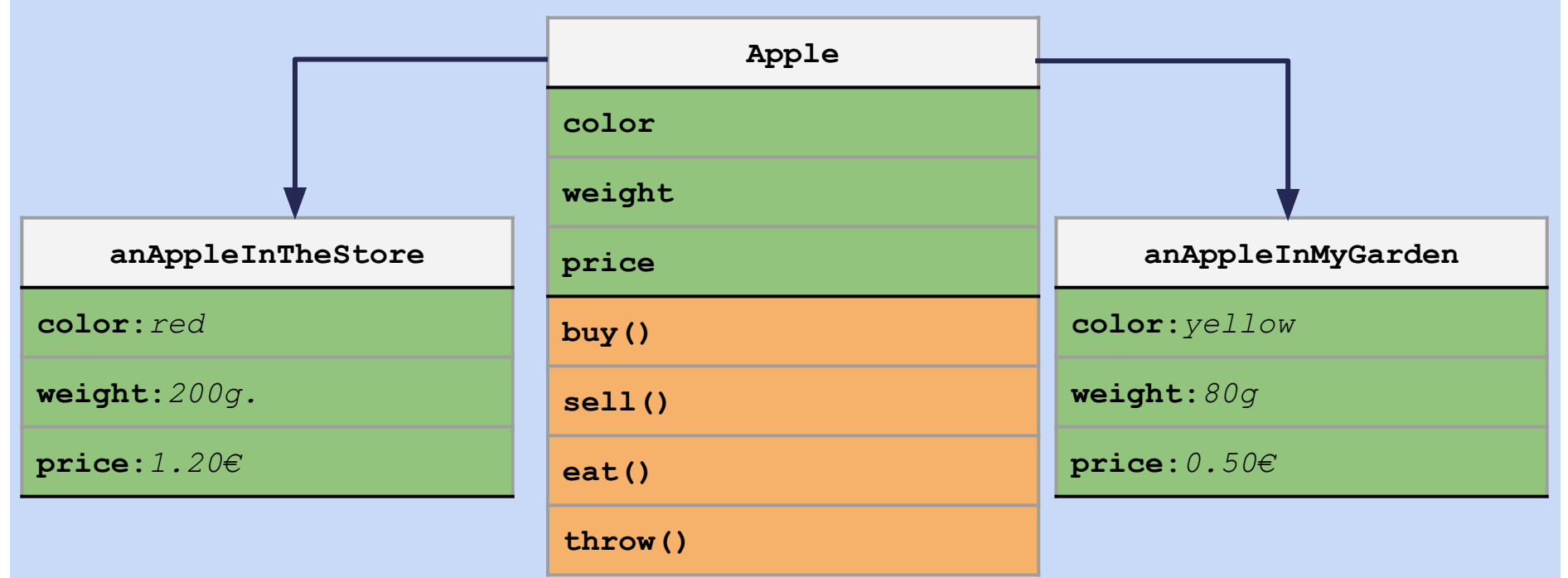

**Objects of the same class can all have a different state.**

**An object is said to be an instance of a class.**

BY NC SA

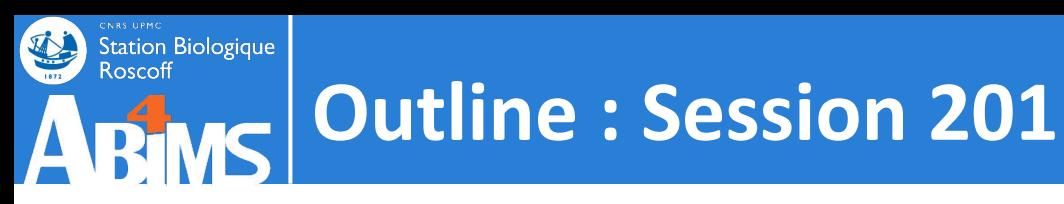

# **Object Oriented Python**

- 0. A Quick Refresher
- 1. What is Object Oriented Programming ?
- 2. Designing Classes & Implementing Methods
- 3. Using Inheritance
- 4. Unit Testing Your Code
- 5. Handling Exceptions
- 6. Tracing Execution With Loggers
- 7. Debugging under PyCharm

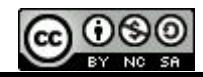

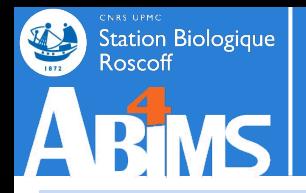

### **Objects in Python**

**In Python, objects are "just another" type of variable. We already manipulated some objects in the Python for Beginners sessions :**

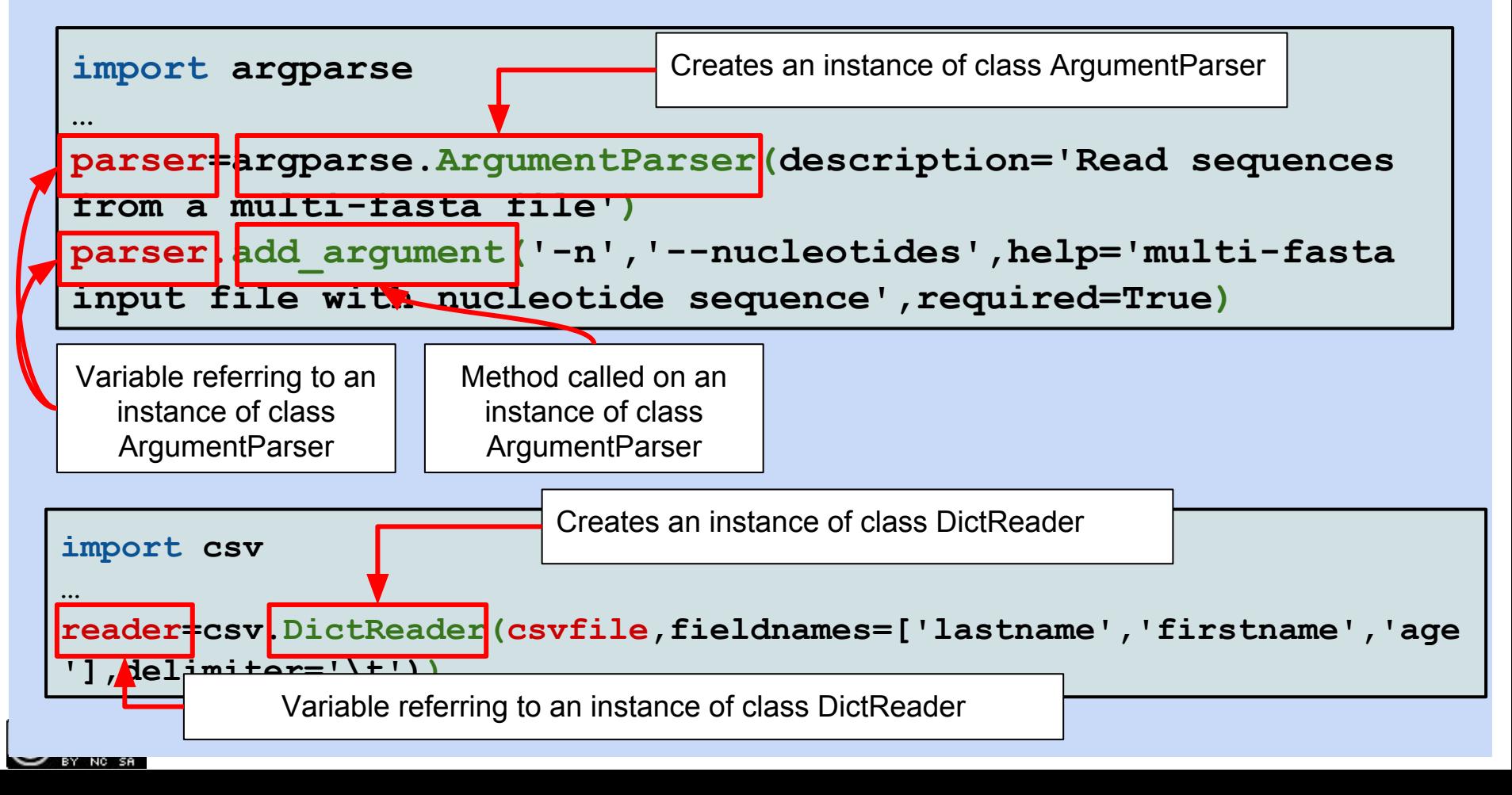

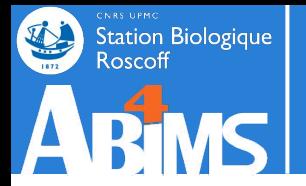

## **Object Oriented Programming in Python**

#### **Writing Classes in Python (I) Defining the class and how to build instances**

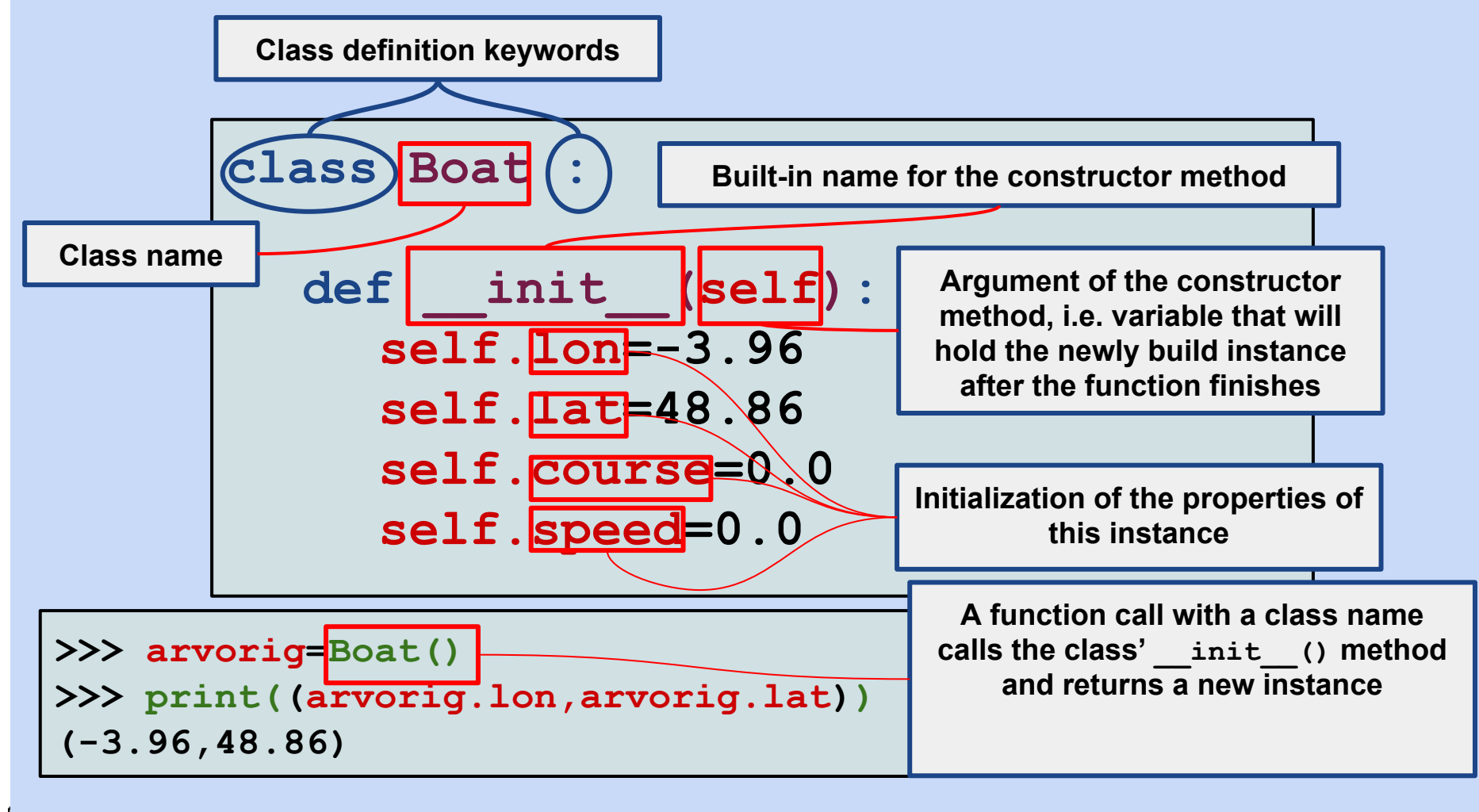

18

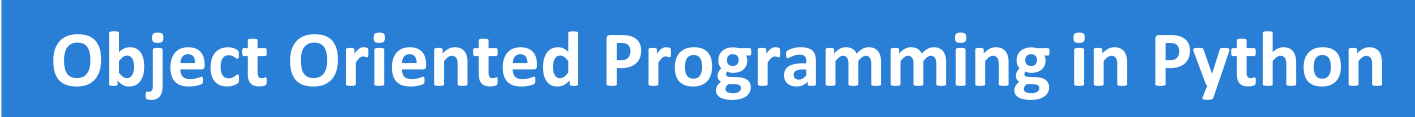

### **Writing Classes in Python (I) Defining methods**

**Methods operating on an instance are defined in a class and always receive an instance as their first argument.**

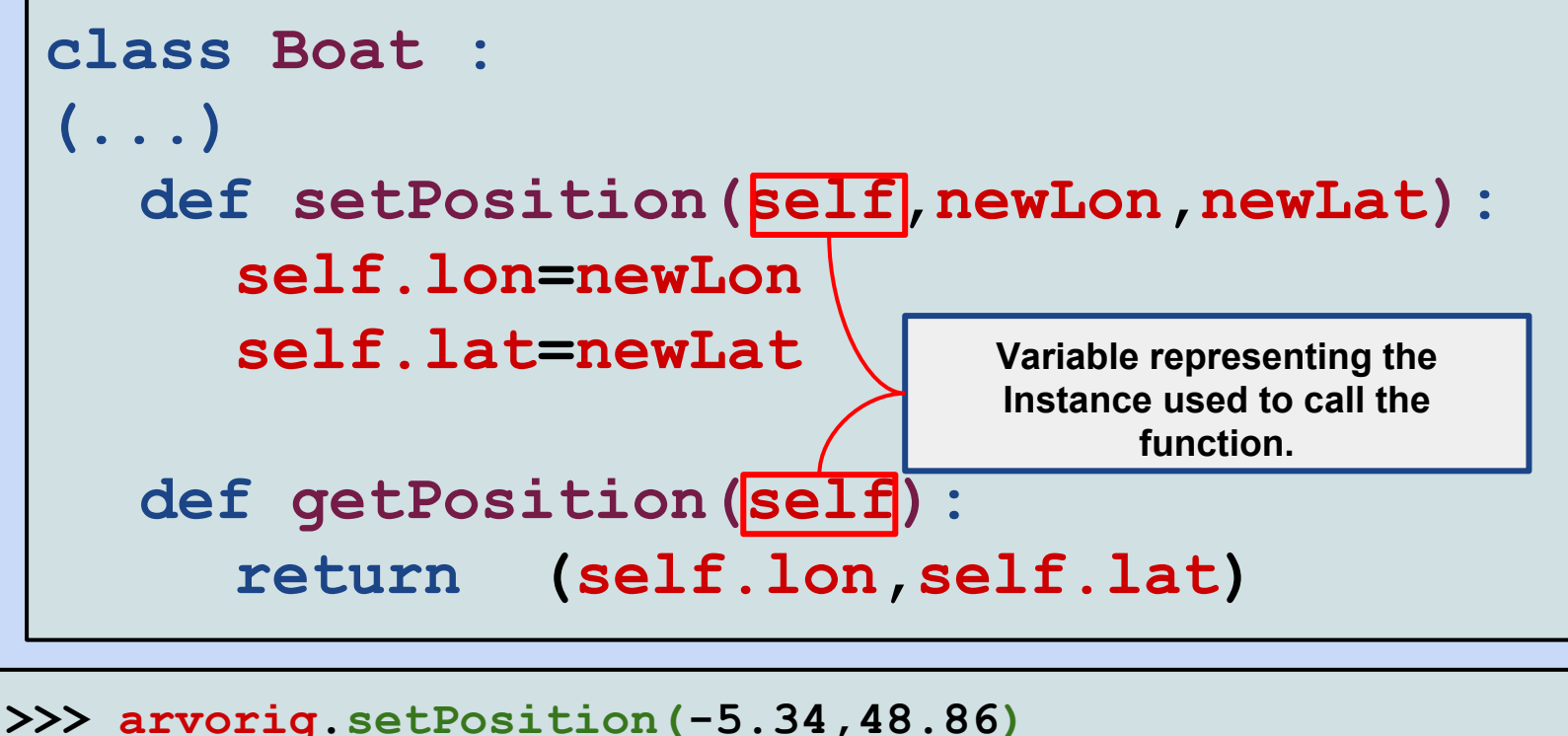

```
>>> print(arvorig.getPosition())
>>(-5.34,48.86)
```
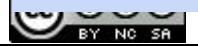

Station Biologique

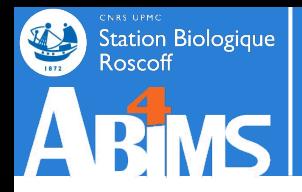

### **Writing Classes in Python (I)**

#### **Like any other methods, methods defined in a class can have arguments (and default values).**

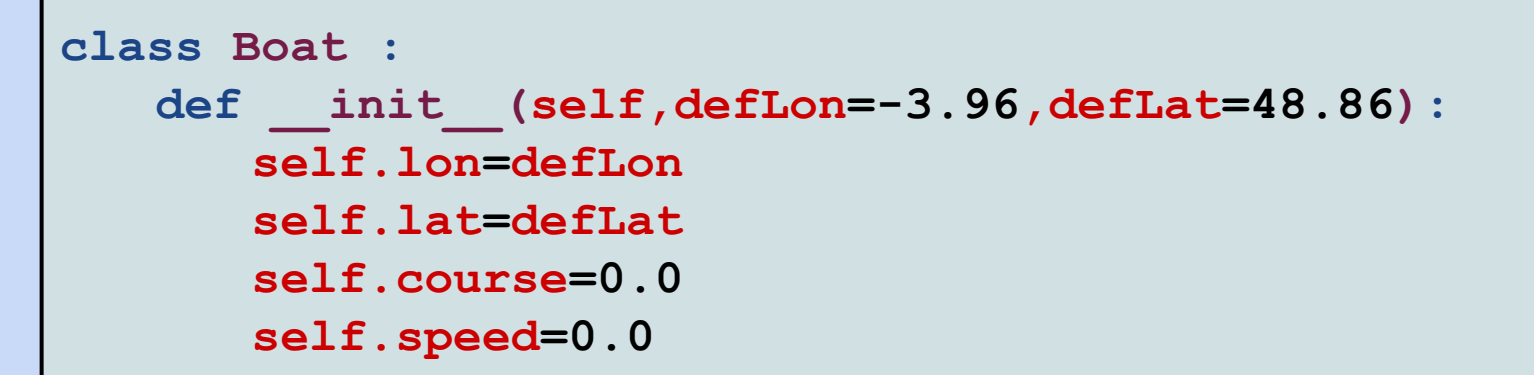

```
>>> arvorig=Boat()
>>> print(arvorig.getPosition())
(-3.96,48.86)
>>> pontaven=Boat(-5.32,31.65)
>>> print(arvorig.getPosition())
(-5.32,31.65)
```
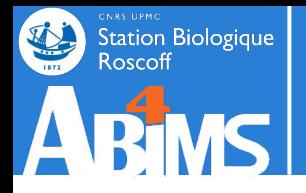

## **Object Oriented Programming in Python**

#### **Writing Classes in Python (I)**

**Methods getting or setting the value of an attribute are called accessors or getters resp. Setters :**

```
class Boat :
   def setCourse(self,newCourse):
      self.course=newCourse
   def getCourse(self):
      return self.course
```
**Accessors allow to hide the internal state representation of properties. This is called ENCAPSULATION.** 

**ENCAPSULATION provides a means to allow the internal state representation to evolve without impacting programs using objects of a class.**

```
class Boat :
   def init (self,defLon=-3.96,defLat=48.86):
      self.latlon=(defLat,defLon)
   def getPosition(self):
      return (self.latlon)
```
 $\overline{6}$ 

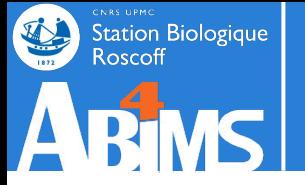

## **Object Oriented Programming in Python**

#### **Exercise 0**

#### **Using PyCharm :**

- **- Create a new project called dmwp**
- **- After downloading and extracting the archive contents with the training data, copy the data folder in the project folder**
- **- After downloading and extracting the archive contents with the solutions of the Python for Beginners exercices, copy the src folder in the project folder.**

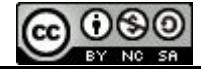

#### Station Biologique **Object Oriented Programming in Python**

#### **Exercise 1**

- **- Create a new folder in src called ex201**
- **- Create a new Python file in folder ex201 called sequence.py**
- **- In sequence.py, define a class called Sequence with the following properties : seqId, letters**
- **- Implement the class constructor method, and the accessors ("getters" and "setters") for the each property.**
- **- Create a new Python file in folder ex201 called main.py**
- **- In main.py use the sequence module to create two example sequences (seqOne and seqTwo), and print the values of their properties using the "getter" methods.**

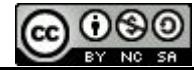

# **Object Oriented Python**

#### **Exercise 2**

- **- Create a new directory src/ex202 and copy the two files from src/ex201**
- **- Enhance ce the sequence module by :**
	- **- Creating a SequenceCollection class for managing sequence collections, and providing the following methods :**
		- **- addSequence(self,sequence) : for adding a Sequence instance to the collection**
		- **- removeSequence(self,seqId) : for removing a Sequence instance from the collection**
		- **- getSequence(self,seqId) : returning the Sequence instance having the identifier seqId**
		- **- getAllSequences(self) : returning all the Sequence instances of the collection (you will need to explicitly use list() for the return value).**
		- **- len(self) : returning the number of Sequence instances in the collection.**
- **- Modify the main.py file to :**
	- **- Create an instance of SequenceCollection**
	- **- Add the two sequences to the SequenceCollection instance**
	- **- Check that the number of sequences in the collection is correct**
	- **- Remove one of the two sequences from the collection**
	- **Check the length of the collection again. Check the length of the collection again.**

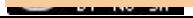

Station Biologique<br>Roscoff

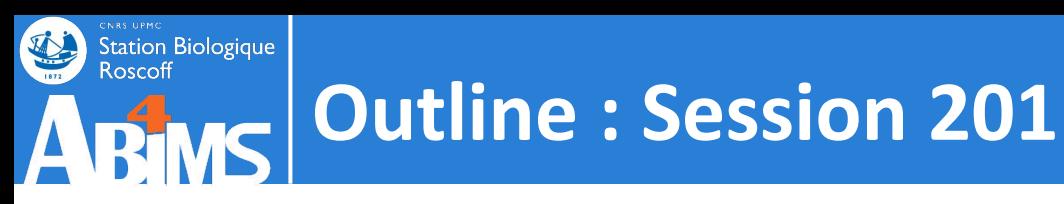

# **Object Oriented Python**

- 0. A Quick Refresher
- 1. What is Object Oriented Programming ?
- 2. Designing Classes & Implementing Methods
- 3. Using Inheritance
- 4. Unit Testing Your Code
- 5. Handling Exceptions
- 6. Tracing Execution With Loggers
- 7. Debugging under PyCharm

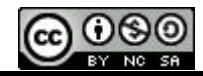

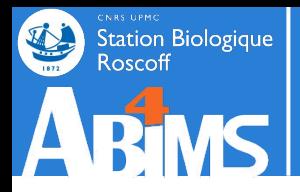

#### **Reusing behaviour across classes using inheritance**

**In the "real world" there are families of object that expose shared properties and behaviour :**

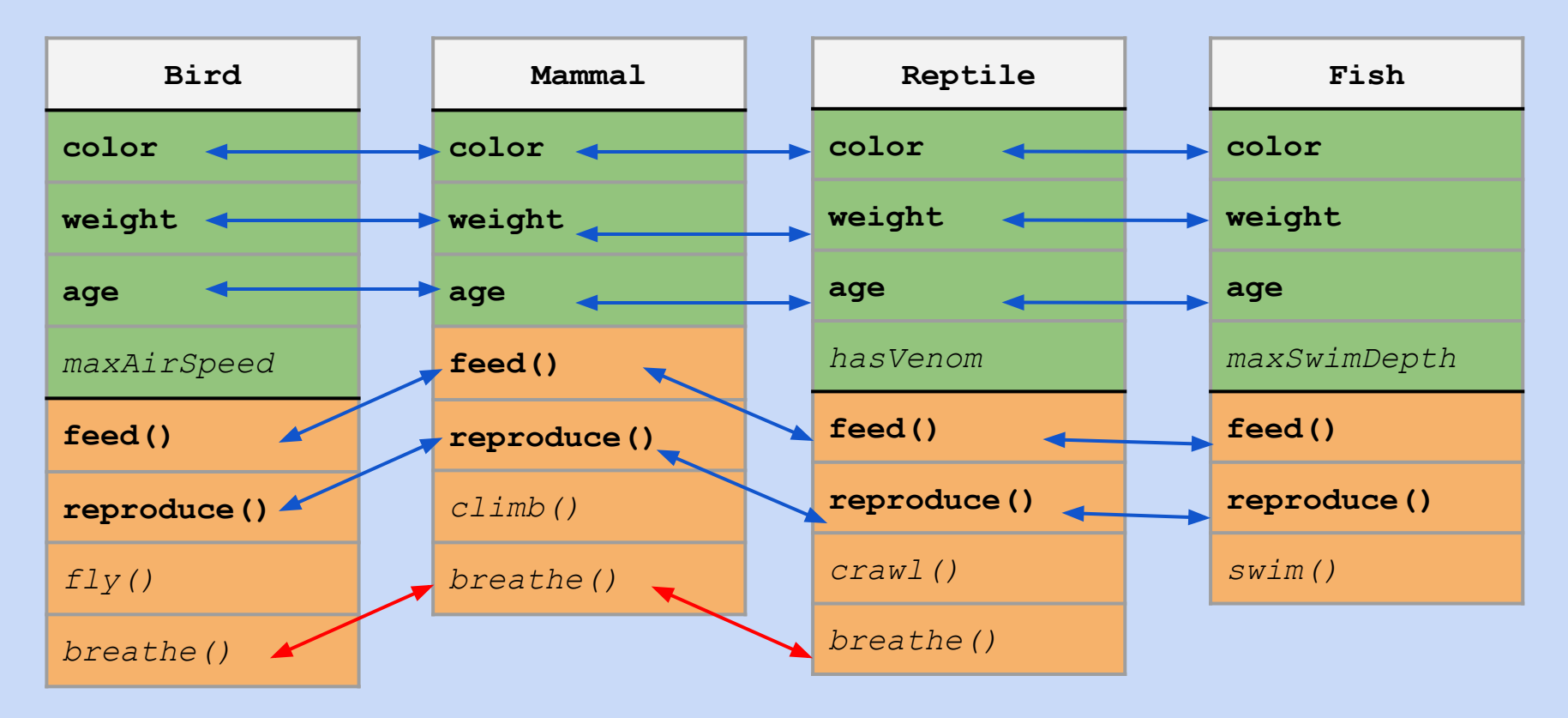

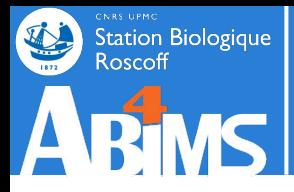

#### **Reusing behaviour across classes using inheritance**

**Transposing this to Object Oriented programming this could lead to code duplication :** 

```
class Bird:
```

```
…
```

```
def feed(self,foodWeight):
```
**self.weight=self.weight+foodWeight**

**class Mammal:**

```
…
```

```
def feed(self,foodWeight):
```
**self.weight=self.weight+foodWeight**

**class Reptile:**

```
…
```

```
def feed(self,foodWeight):
```
**self.weight=self.weight+foodWeight**

**Duplicating code is evil !**

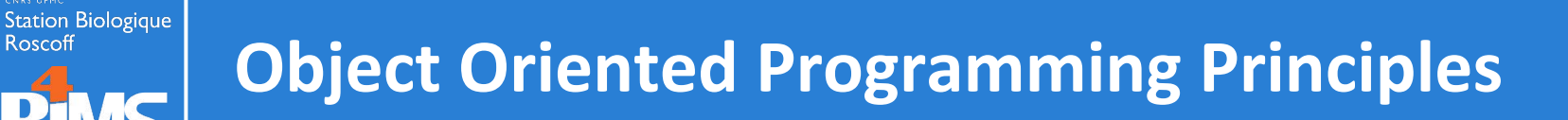

#### **Reusing behaviour across classes using inheritance**

**Inheritance provides a way to group properties shared between a set of classes in a "parent class", and to derive or to "specialize" child classes. Child classes will benefit of all the properties of their parent class :**

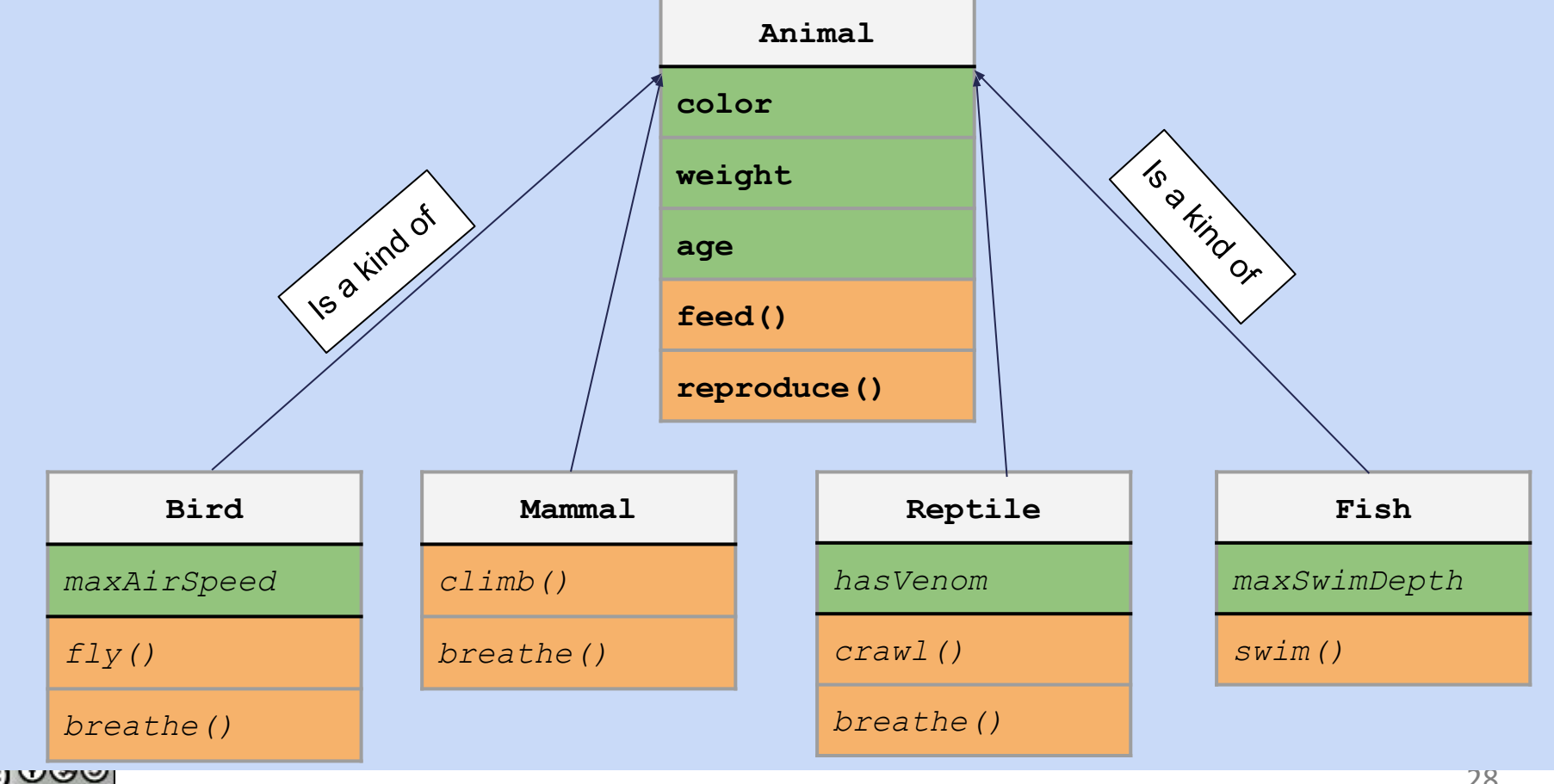

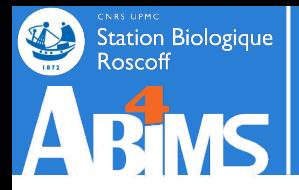

#### **Reusing behaviour across classes using inheritance**

**Python allows classes to inherit from other classes :**

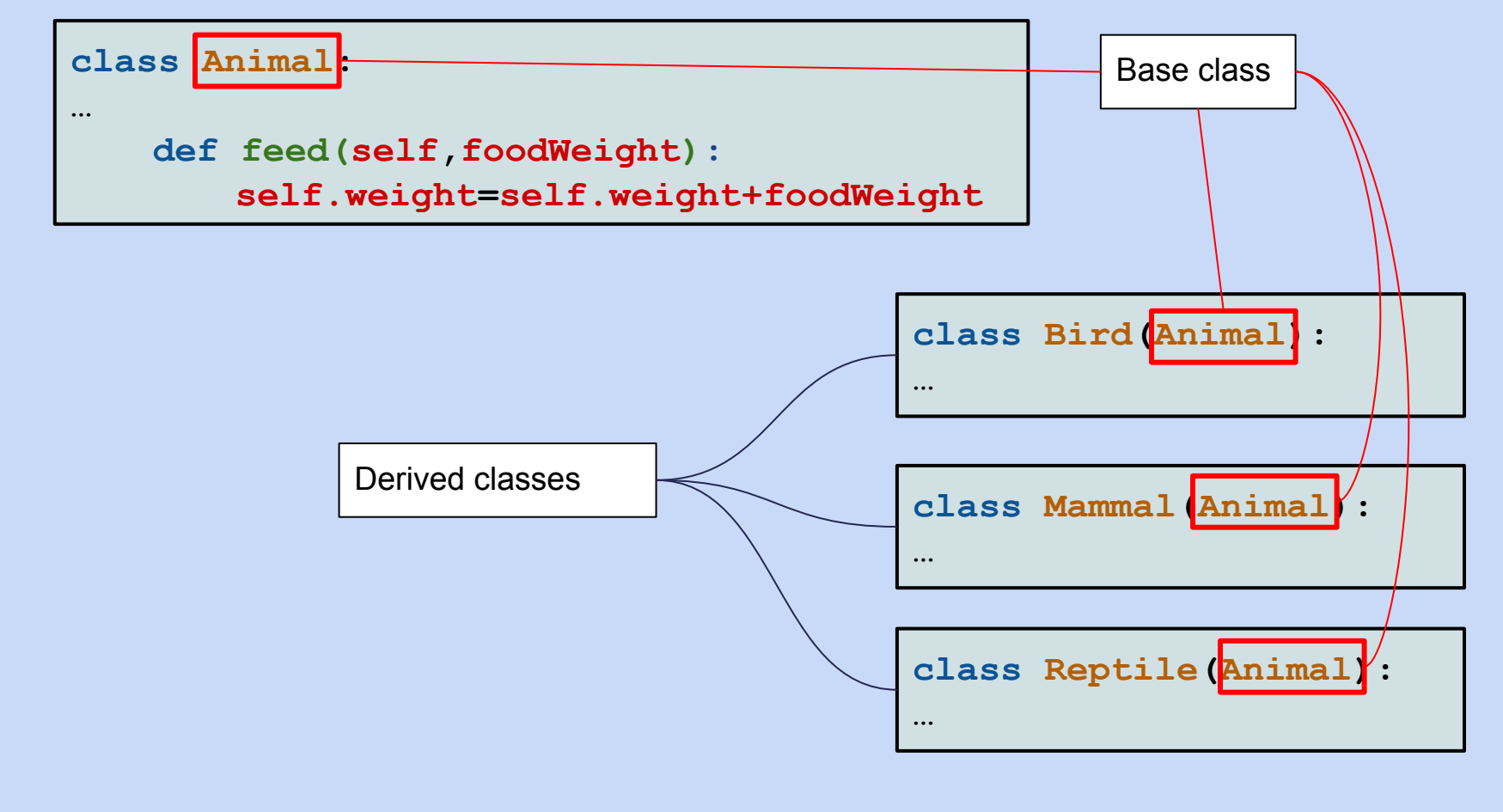

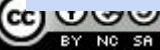

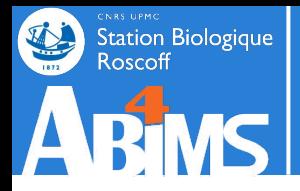

#### **Reusing behaviour across classes using inheritance**

#### **Multiple levels of inheritance can be defined**

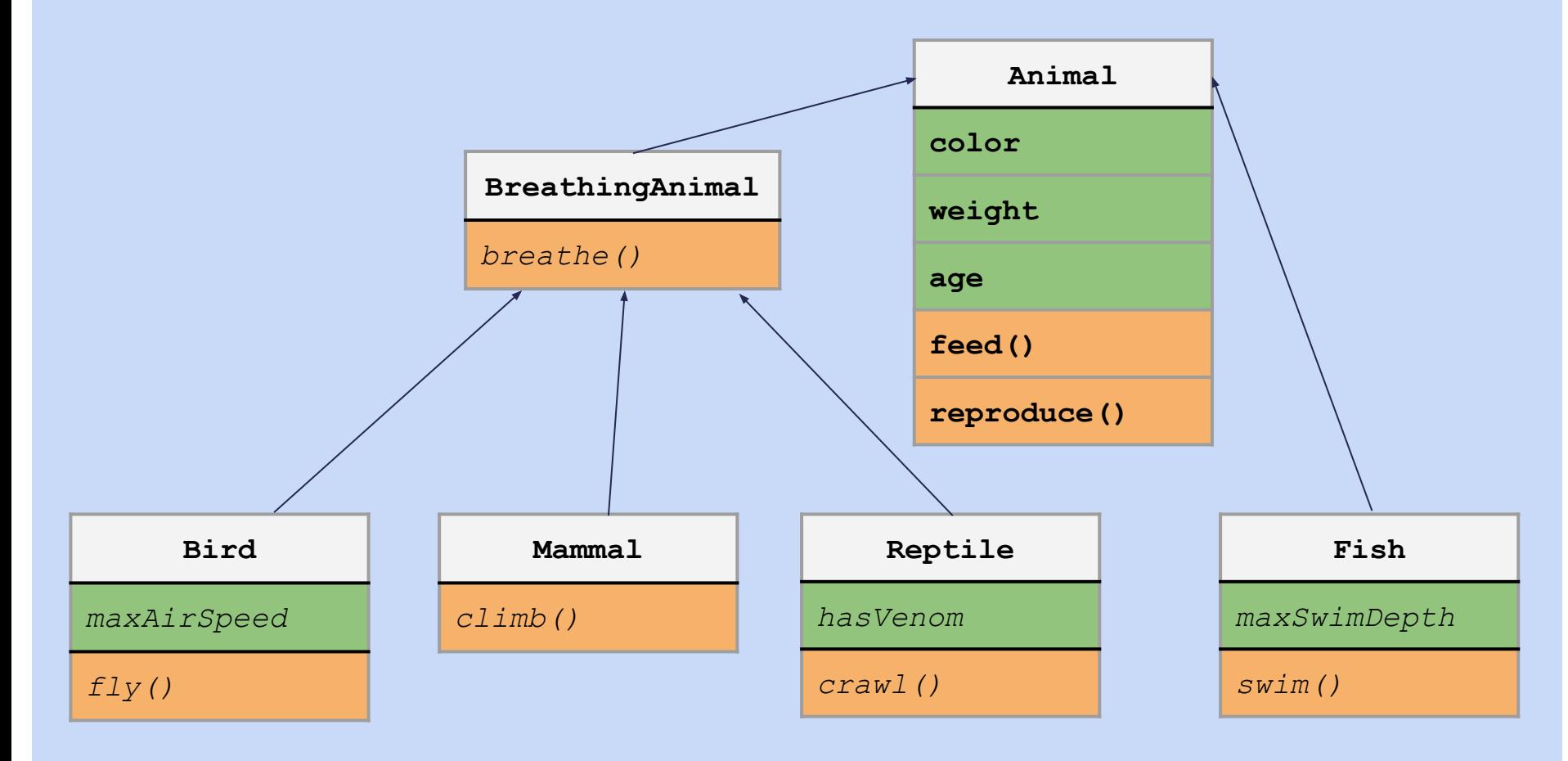

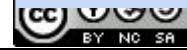

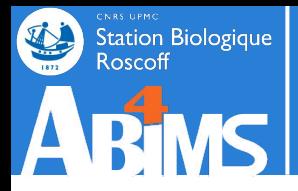

#### **Reusing behaviour across classes using inheritance**

**An example of a three level inheritance tree :**

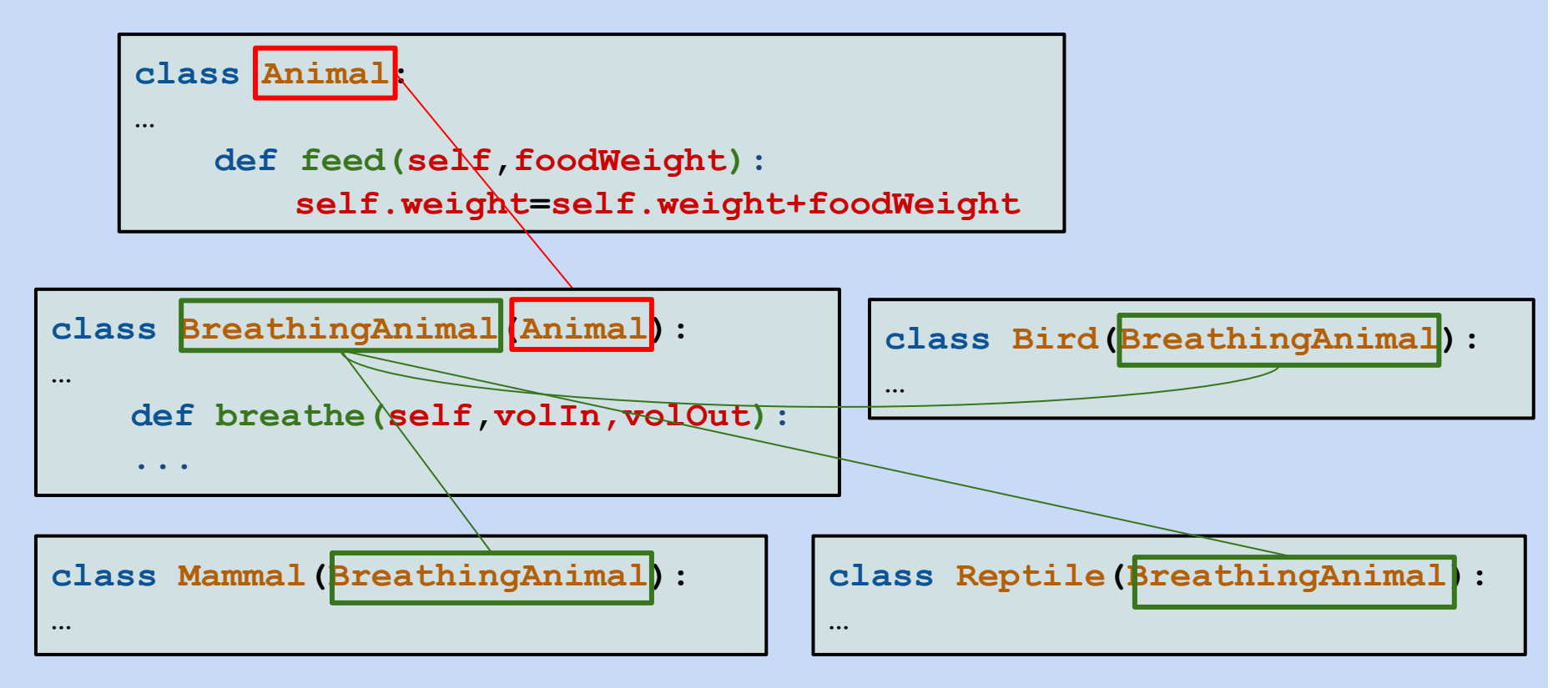

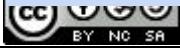

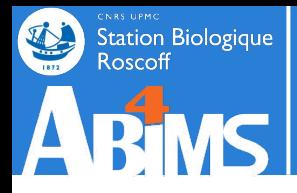

#### **Reusing behaviour across classes using inheritance**

**Inheritance and object construction : constructor methods in derived classes may need to call constructor methods in base classes to initialize common properties. This is done through the super() method.**

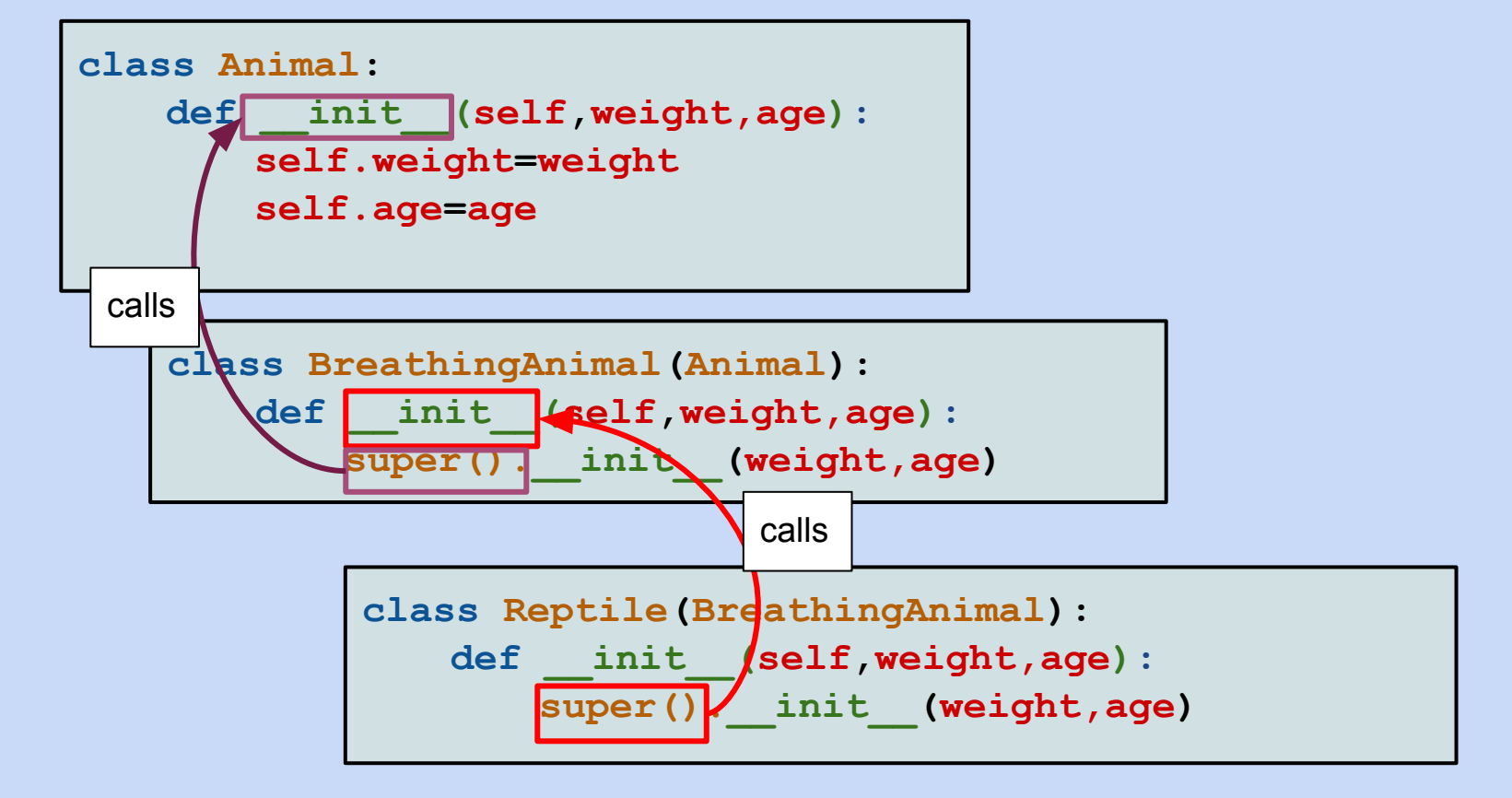

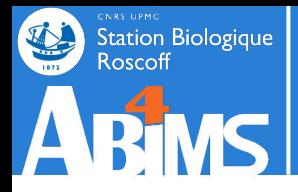

#### **Reusing behaviour across classes using inheritance**

**A derived class can OVERRIDE or REDEFINE its base class behaviour by redefining one or more of its methods :**

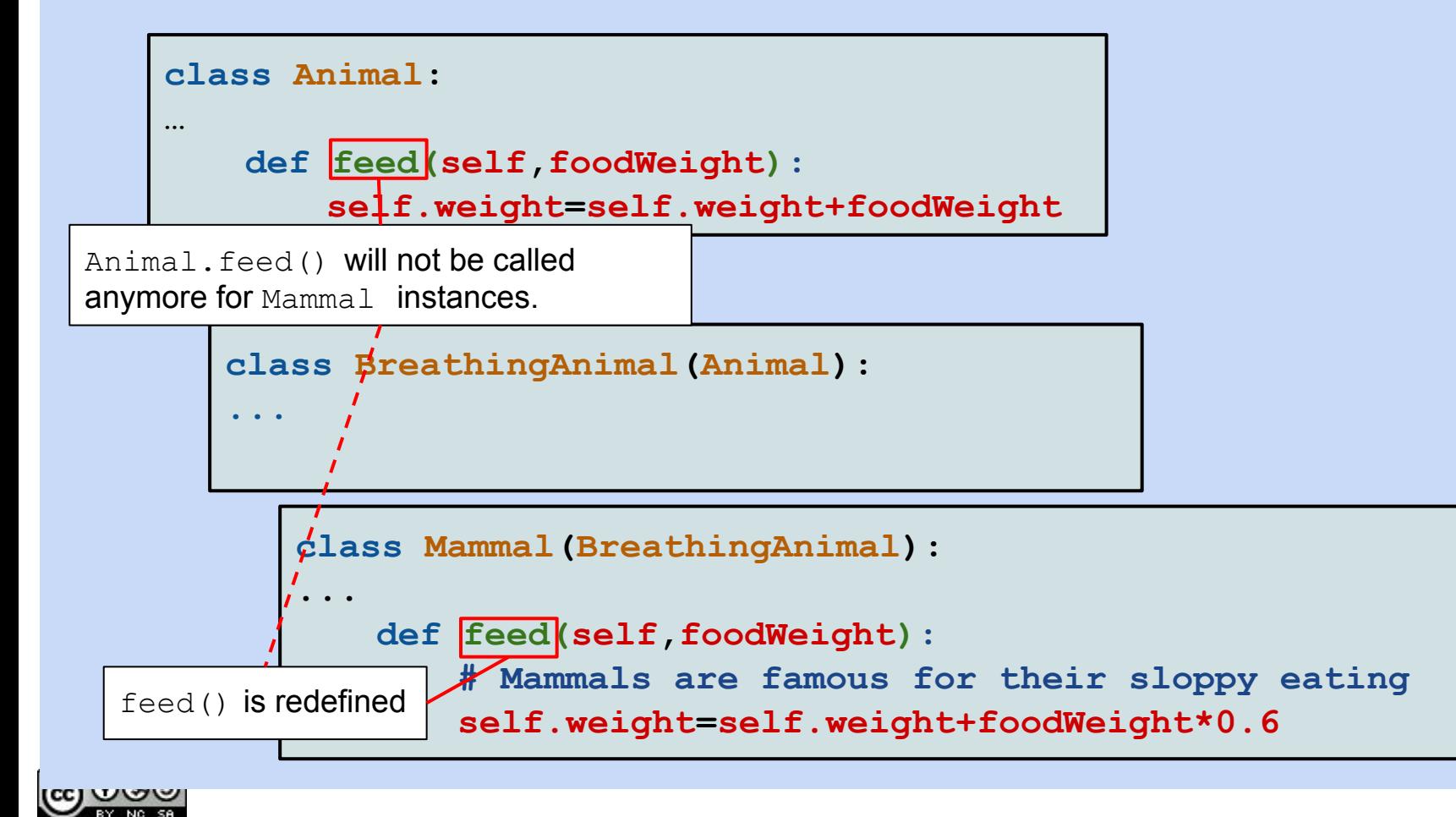

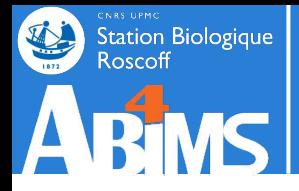

#### **Reusing behaviour across classes using inheritance**

**When overriding an inherited method, the super() method can also be used.**

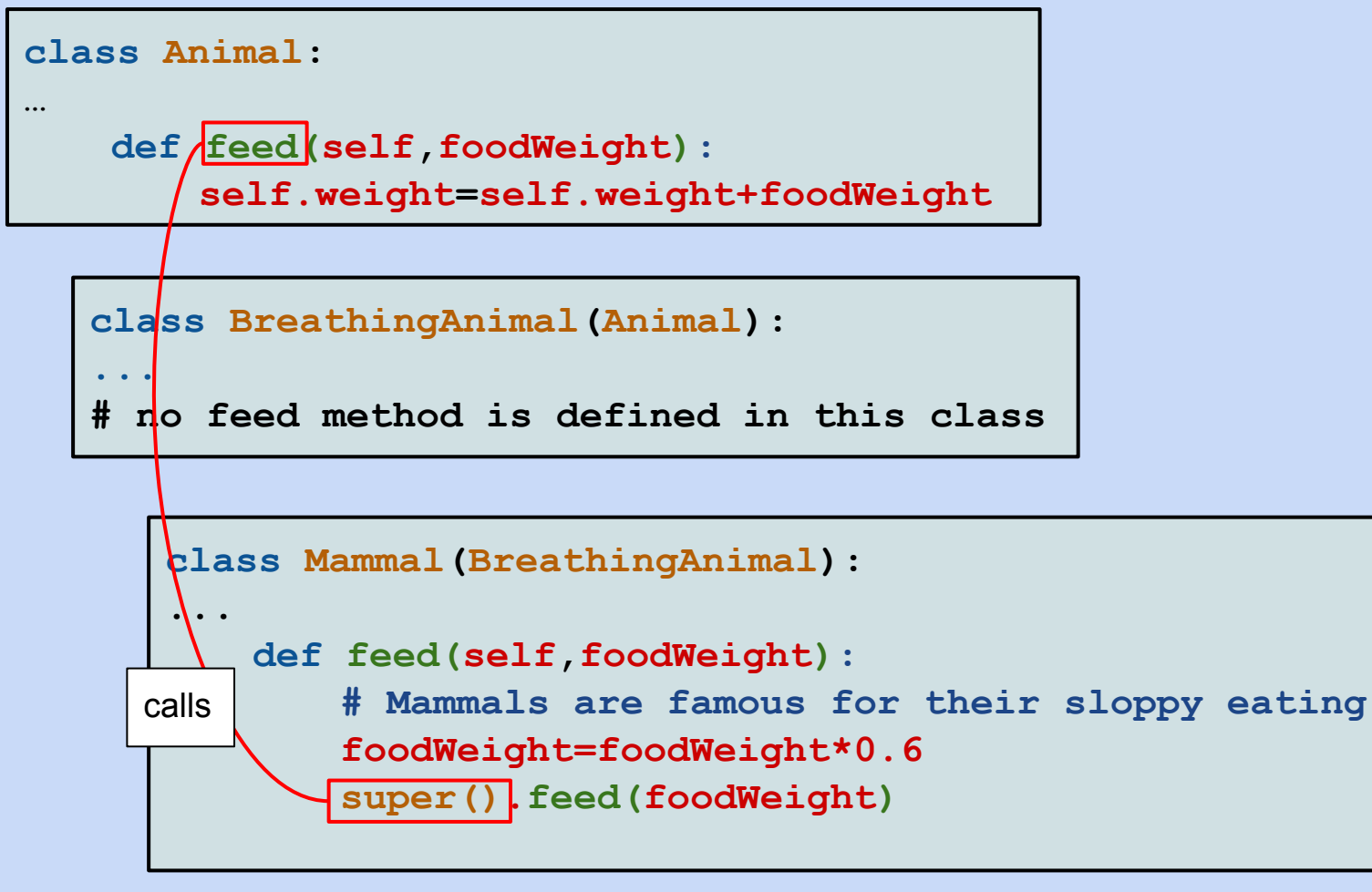

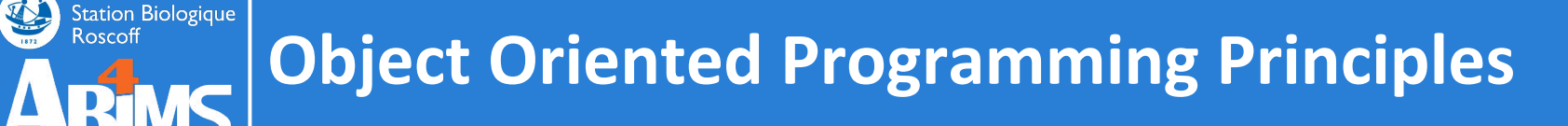

**And last but not least :**

#### **Co-location of data (attributes) and algorithms that modify them (methods)**

**Until now, we had functions on the one hand, and data structures on the other hand. When calling a function, we were forced to add one or more arguments that the functions operated on.**

**With object oriented programming, methods are always applied to an object, and thus have access to the complete internal representation of the object. No need for arguments (except for data not part of the object whose method is called).**

# **Object Oriented Python**

#### **Exercise 3**

- **- Create a new directory src/203 and copy the files from src/202**
- **- Write a cyanosequence module using the sequence module and defining :**
	- **- A CyanoSequence class deriving from the Sequence class and adding a strain attribute with its accessors (getStrain() and setStrain()).**
	- **- A CyanoSequenceCollection class deriving from the SequenceCollectionClass with a new method :**
		- **- getSequencesInStrain(self,strain) : returning the list of Sequence instances belonging to the given strain.**
		- **- getAllStrainNames(self) : returning the list of strains of all the sequences in the collection**
- **- Modify the main.py program to :**
	- **- Create three instances of CyanoSequence**
	- **- Use the setStrain() accessor with arbitrary strain names (use the same strain name for two of the three instances).**
	- **- Create an instance of CyanoSequenceCollection**
	- **- Add all the instances to the collection.**
	- **- Check the result of getAllStrainNames()**
	- **- Check the result of getSequencesInStrain()**

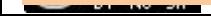

Station Biologique
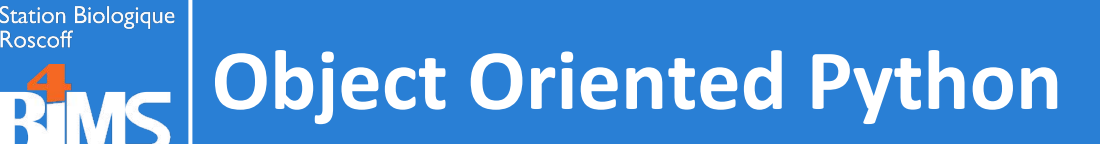

### **Exercise 4 (Advanced)**

- **- Create a new directory src/204 and copy the files from src/203**
- **- Enhance the CyanoSequenceCollection class by adding readFromFastaFile(self,filename) method which :**
	- **- Uses the readFastaSequencesFromFile() function from the sequencetools module (in the lib directory)**
	- **- Builds an instance of CyanoSequence for each sequence read in the file, extracting the strain from the sequence ID with a regular expression :**

**>CK\_Pro\_MED4\_1241:1193591-1194439:1|PMM1241**

- **- Adds each of these instances to the collection instance.**
- **- Modify main.py to :**
	- **- Read sequences from the cyanorak\_complete.fna file in the data/fasta directory.**
	- **- Display the number of sequences for each strain in descending order.**

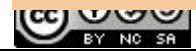

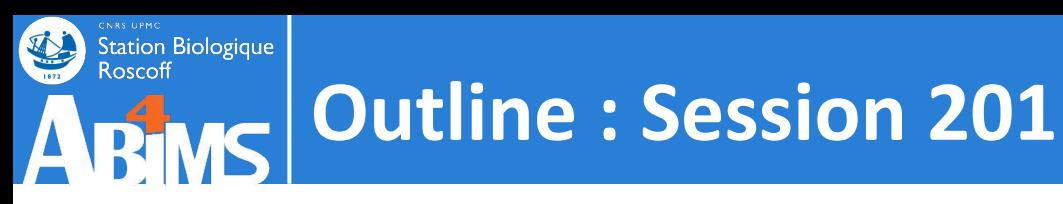

# **Object Oriented Python**

- 0. A Quick Refresher
- 1. What is Object Oriented Programming ?
- 2. Designing Classes & Implementing Methods
- 3. Using Inheritance
- 4. Unit Testing Your Code
- 5. Handling Exceptions
- 6. Tracing Execution With Loggers
- 7. Debugging under PyCharm

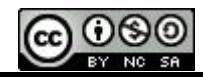

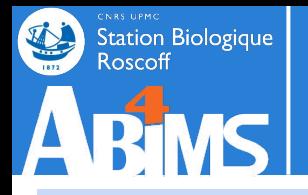

**Acting before things go wrong!**

**A main concern, when developing scripts and modules is to ascertain that the code actually actually what is expected to do, without side effects.**

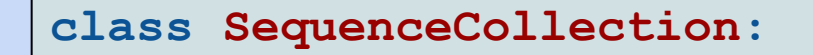

**def addSequence(self,sequence):**

**seqId=sequence.getSeqId()**

**self.sequences[seqId]=sequence**

**Uh, oh ! What happens if there already was a sequence with the same seqId ?** 

**We need a means to check that every single function runs as intended by :**

- **1. Before calling the function, "setting up" the environment it needs (initialize variables, create objects, open files…)**
- **2. Calling the function in isolation from the others.**
- **3. After the function has finished, checking that it has done its job properly.**
- **4. Cleaning up the environment that was set up for the test.**

**Decent programming languages provide adequate tools to build these UNIT TESTS and automate their execution.**

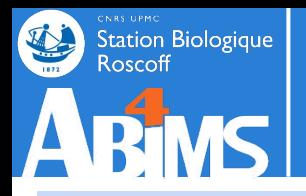

#### **How could we Unit Test method:**

**CyanoSequenceCollection.readFastaSequenceFromFile(...)**

- **1. Setting-up the environment:**
	- **- Preparing a file with test sequence data whose contents are known.**
	- **- Creating in instance of CyanoSequenceCollection to be used for calling the function.**
- **2. Calling the function in isolation from others:**
	- **- Use the previously created instance only for calling the function to test.**
	- **- Specify as filename the sequence data file we prepared for the test.**
- **3. Checking that the function has done its job properly:**
	- **- Checking the number of sequences in the sequence collection: it has to match the number of sequences in the test file.**
	- **- Checking the names of the strains: all the strains present in the test file must be present**
- **4. Cleaning-up the environment means:**
	- **- Nothing specific in this case: no files were left unclosed, no network or database connections have been used.**

 $\sim$ 

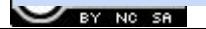

**…**

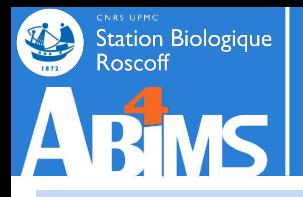

**Unit Testing in Python is heavily object oriented : it relies on a TestCase class in the unittest module.** 

**To build or own unit tests we shall :**

**1. Create a test class** *derived from* **unittest.TestCase :**

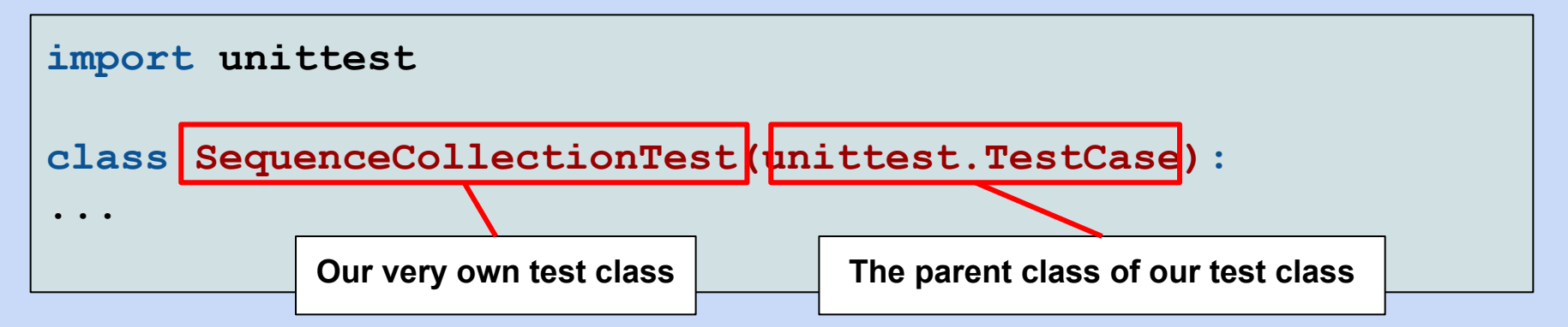

**Through inheritance, our test class will benefit from all the features of the unittest.TestCase class:**

- **- Methods to set-up and tear down (clean) the environment before and after each test function call.**
- **- Methods to check that the function's outcome matches our expectations.**
- **- Tight integration with our development environment to run tests and display their results.**

 $\mathcal{A}$ 

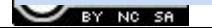

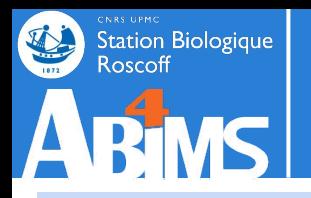

#### **To build or own unit tests we shall :**

#### **2. Override a method to set up the test environment.**

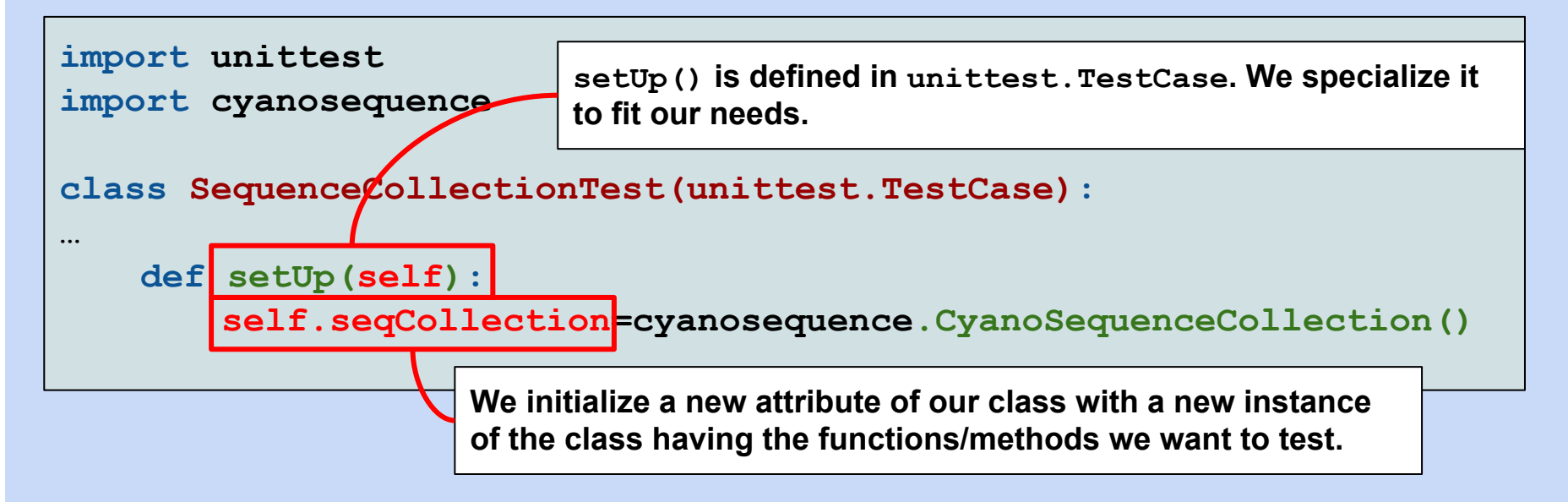

**This method will be called just before each single test method is called. If our test class contains three test methods, there will be three calls to the setUp() method.** 

**In this case, a new instance of CyanoSequenceCollection will be created and used in a single test function.**

 $\ddot{\phantom{1}}$ 

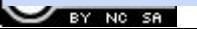

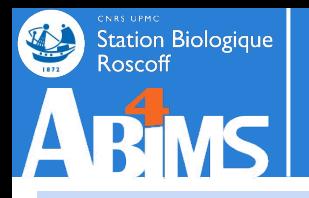

#### **To build or own unit tests we shall :**

#### **3.Write a test method that calls the method to test**

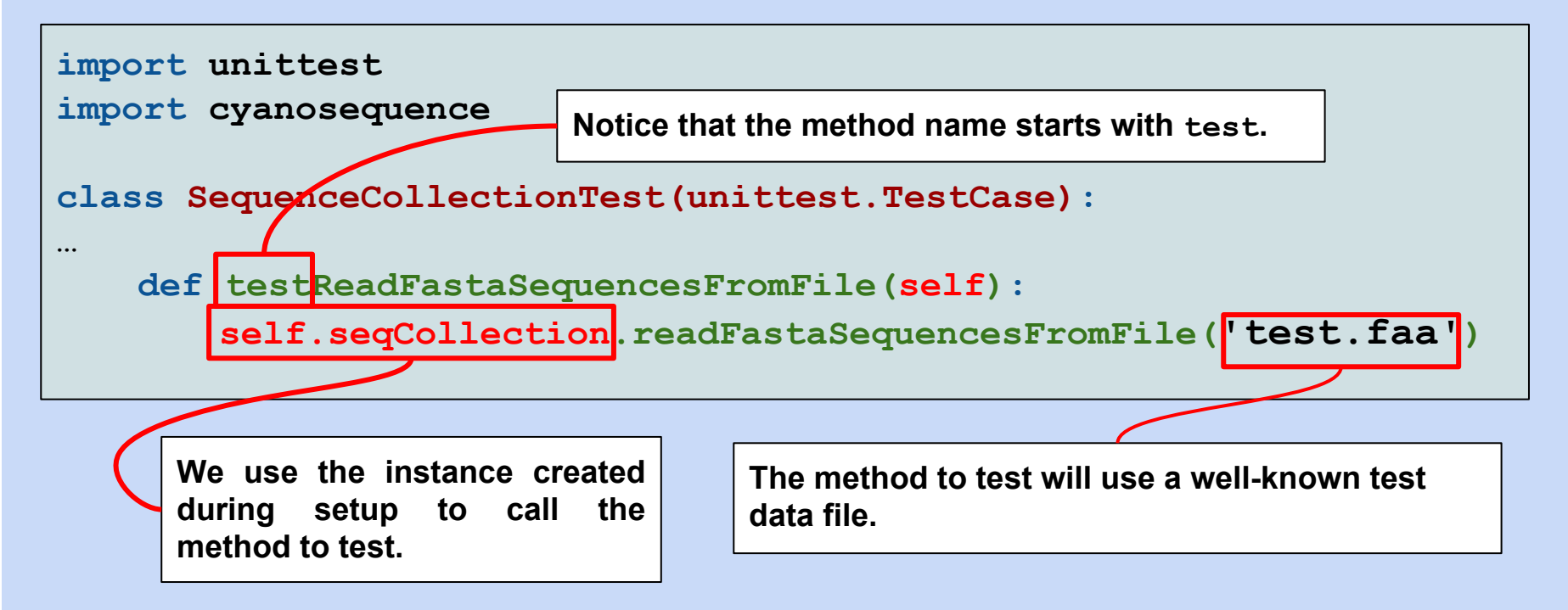

**By default, all methods starting with test will be considered test methods and run by the testing framework (PyCharm in our case).**

 $\ddot{\phantom{1}}$ 

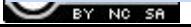

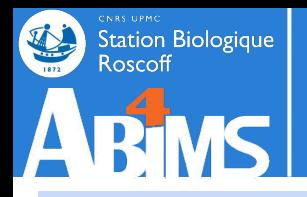

**To build or own unit tests we shall :**

**4. Add** *assertions* **to our test method to verify the results of the method under test** 

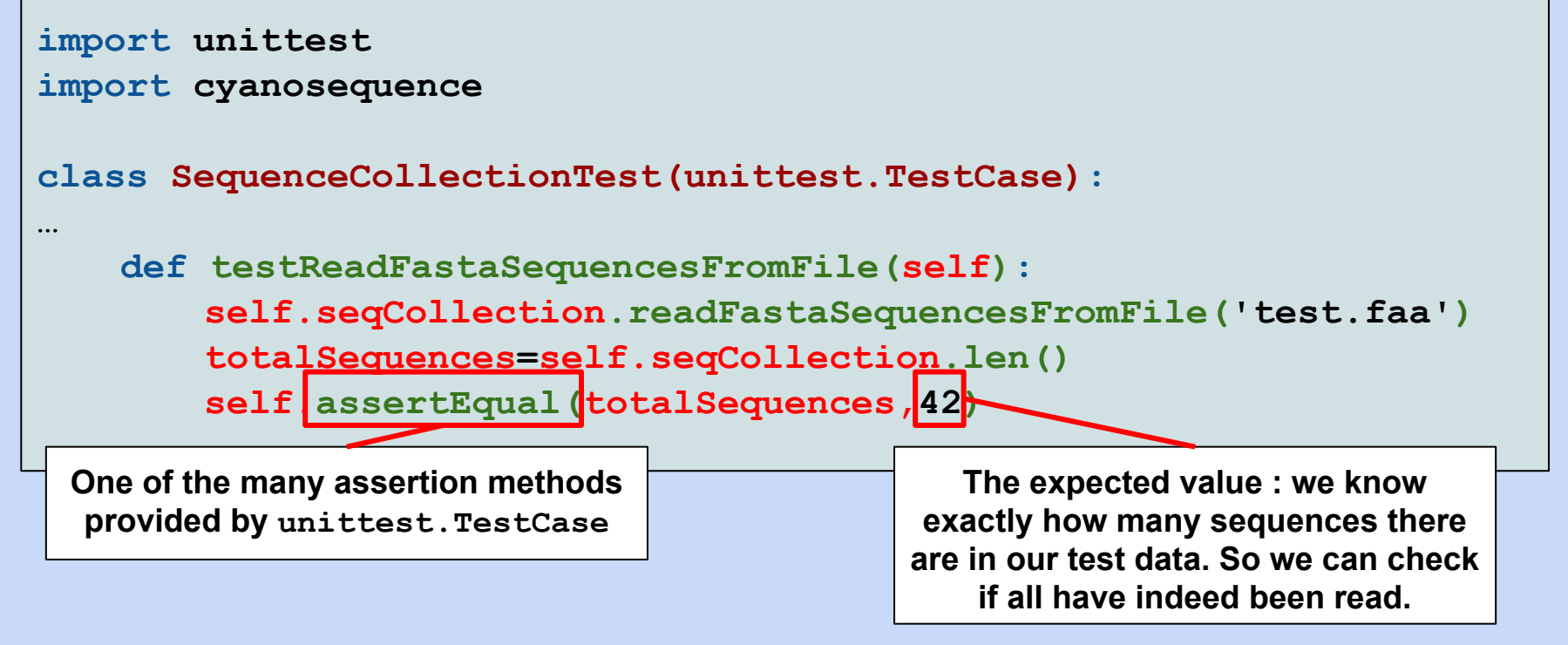

**Assertions are used to compare a value computed in the test function to an expected value and yield a boolean result. The test framework considers that a given test (method) fails if one of the assertions it contains returns False.**

 $\mathcal{A}$ 

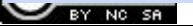

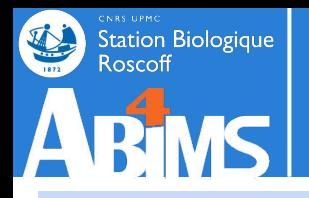

#### **To build or own unit tests we shall :**

#### **5. Clean up the test environment**

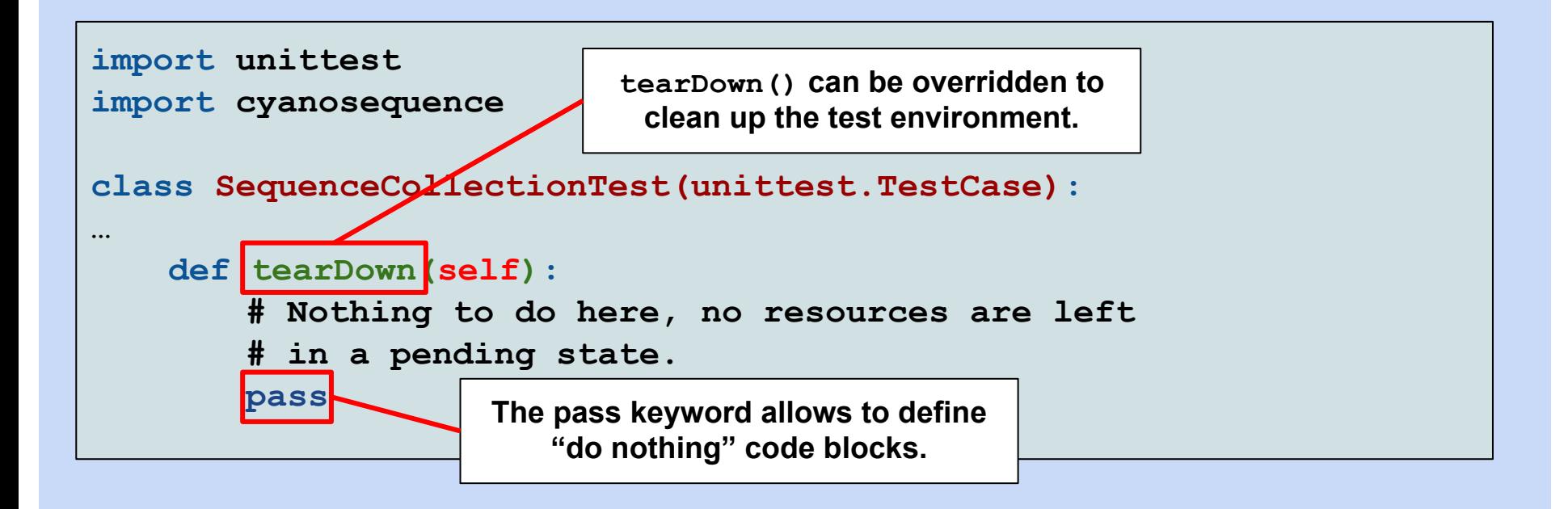

**The tearDown() method is provided to clean up all resources that might have been allocated for the test function and not yet released. It might not be necessary to override tearDown().**

 $\ddot{\phantom{0}}$ 

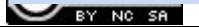

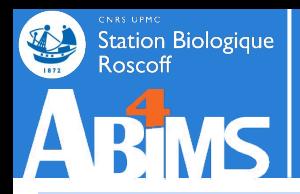

**A warning regarding the outcomes of unit tests : A FAILED test is different from a test with an ERROR**

**- A FAILED test is a test where the actual outcome is different from the expected outcome :**

**def testReadFastaSequencesFromFile(self):**

**self.seqCollection.readFastaSequencesFromFile('test.faa')**

**totalSequences=self.seqCollection.len()**

**self.assertEqual(totalSequences,42)**

**This test will FAIL if totalSequences is not 42**

 $\sim$ 

**- A test with an ERROR is a test whose execution has gone wrong and did not proceed until the end :**

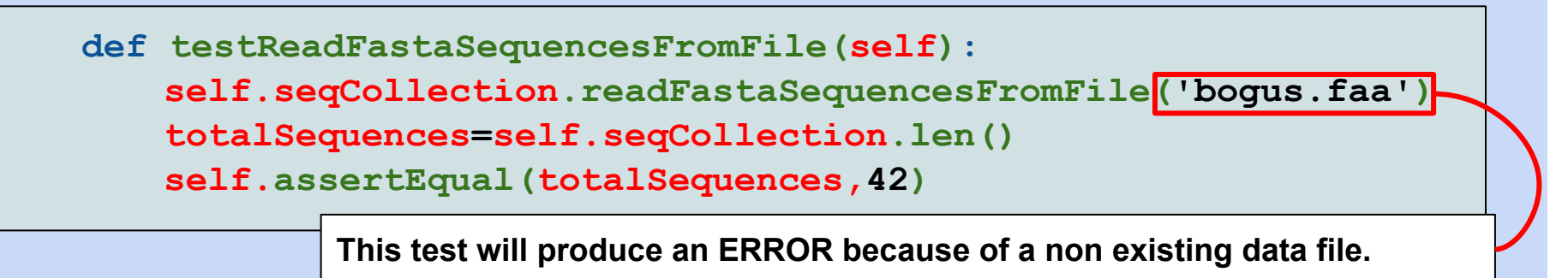

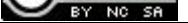

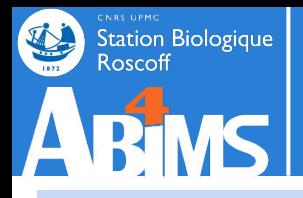

**The Unit Test mantra goes as follows: there MUST be at least one test method for each implemented method.**

**Hence, as the codebase of useful functions grows, so does the code base of unit tests. Luckily, software development environments provide tools to automate the execution of the complete set of unit tests of a module or even a project.**

**Writing comprehensive unit tests has two more benefits :**

- **1. Each test shows how a function can be used and is a way of documenting the code.**
- **2. Regularly running** *unit test suites* **ensures that a modification in one area of the code doesn't break other areas (or else tests will pinpoint these locations).**

**As a matter of fact, a number of open source projects require that contributors write unit tests when they want their code to be integrated in the project. These projects provide procedures automatically running unit tests and checking their outcome before code gets integrated.**

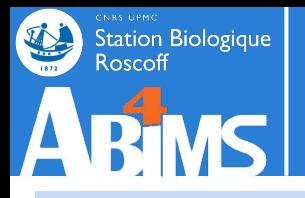

**The actual tests can be run by (cleanly) adding a call to the unittest.main() method at the end of the file with the test case:**

```
import cyanosequence
import unittest
class SequenceCollectionTest(unittest.TestCase): 
...
if name ==' main ':
   unittest.main()
```
**When running this script from the command-line, the output is:**

```
(myvenv)[foobar] python cyanosequencetest.py
Ran 1 test in 0.001s
OK
(myvenv)[foobar]
```
**PyCharm has all the built-in functionalities to recognize and run unit tests.**

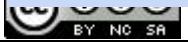

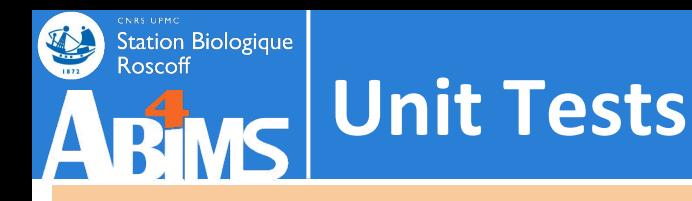

### **Exercise 205**

- **- Copy the contents of directory src/ex204 in directory src/ex205**
- **- Write a unit Test Case, testcyanosequence.py, testing the following methods available on the CyanoStrainCollection class :**
	- **- getAllStrainNames(): check that the number of strains is as expected (14)**
	- **- getSequencesInStrain(): check that the number of sequences for strain RCC307 is as expected.**
- **- Run the tests using ../../data/fasta/cyanorak\_complete.faa to build the initial data structure.**

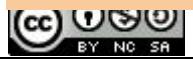

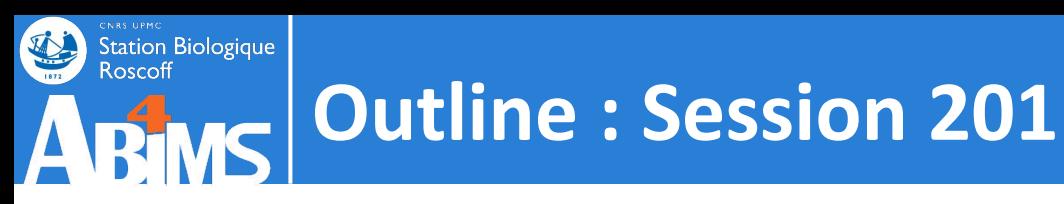

# **Object Oriented Python**

- 0. A Quick Refresher
- 1. What is Object Oriented Programming ?
- 2. Designing Classes & Implementing Methods
- 3. Using Inheritance
- 4. Unit Testing Your Code
- 5. Handling Exceptions
- 6. Tracing Execution With Loggers
- 7. Debugging under PyCharm

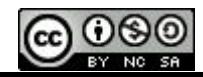

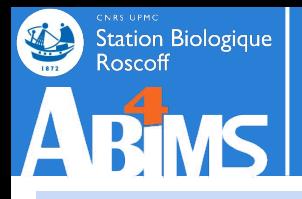

**When writing a program, we try to predict how things may go wrong, and how to cope with such situations :**

- **- Before using a dictionary key, we check if it exists.**
- **- Before accessing an element in a list, we check if the index is valid.**
- **- Before trying to extract a pattern from a string, we check if the pattern is present.**

**All these precautions are based on the assumption that we can anticipate faulty situations and prevent them from happening.**

**But what about unforeseen events ?**

- **- A data file given as argument may not be readable by our program**
- **- A data column supposed to contain numbers may contain strings**
- **- When retrieving data remotely, the network connection may fail**

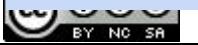

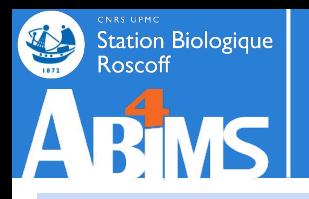

#### **In Python, unforeseen events raise Exceptions**

#### **For ex. : When trying to read a non-existent file**

**1. Somewhere in main.py**

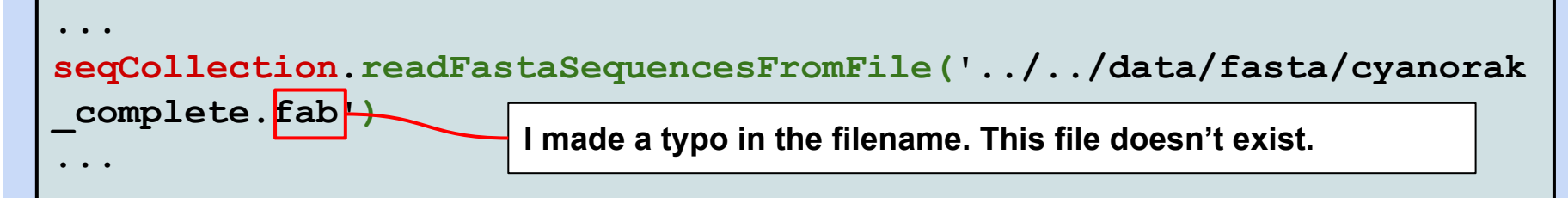

#### **2. When trying to run main.py**

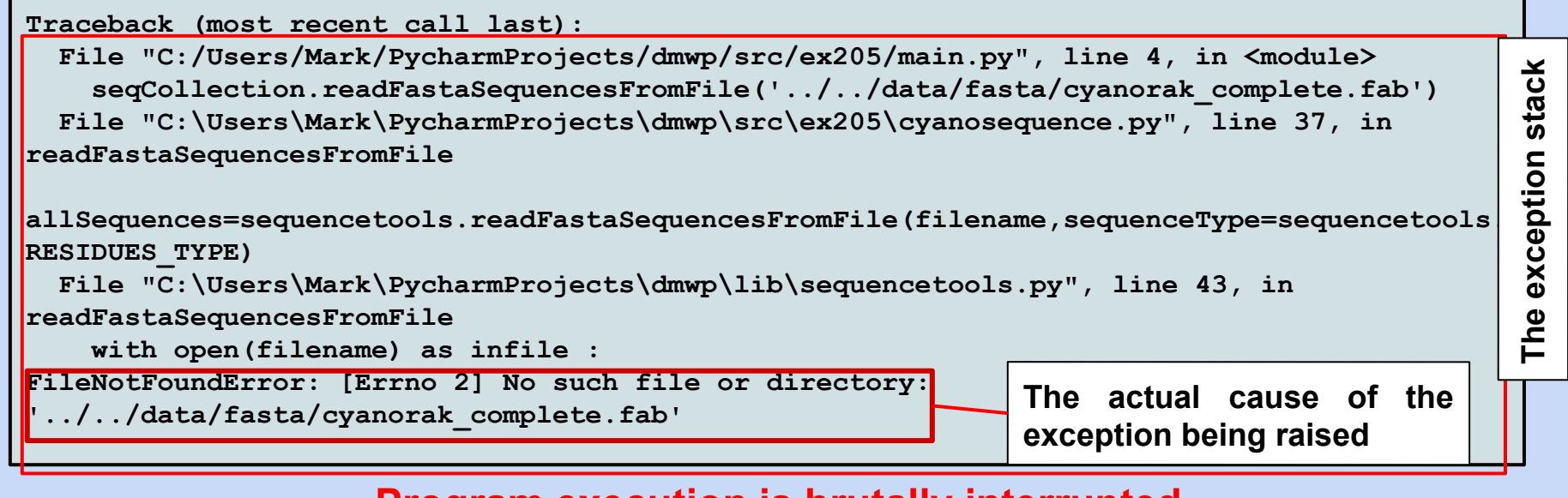

**Program execution is brutally interrupted**

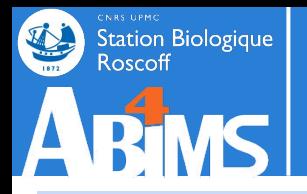

**Python provides a mechanism to intercept and process Exceptions The try / except instruction blocks**

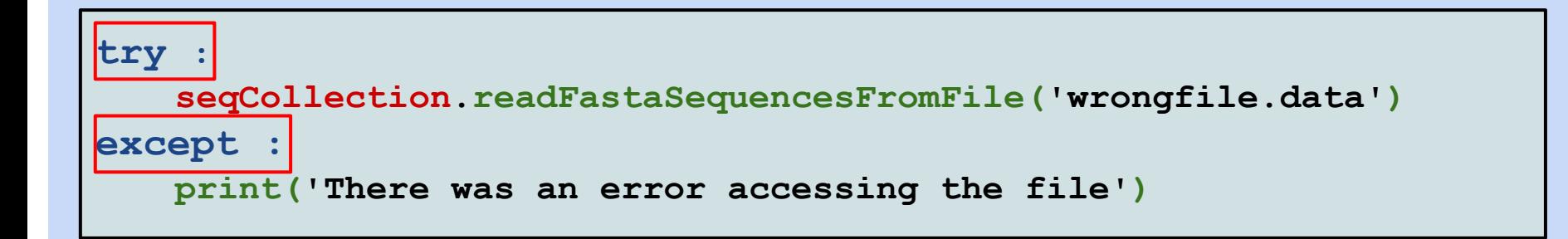

- **- The try keyword is followed by an instruction block**
- **- If an exception occurs in this instruction block, execution of the program "jumps" to the start of the except block instead of interrupting the program.**
- **- The except block can process the exception, and execution then continues after the except block.**

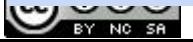

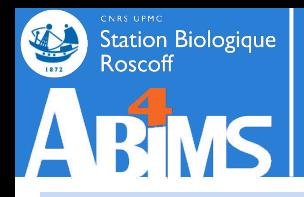

#### **Selecting which exceptions to process**

**Oftentimes, we can only handle certain types of exceptions: missing dictionary keys, list indexes exceeding the list size, file opening/reading errors.**

**Other exceptions are mostly beyond our control : insufficient memory to carry out computations, no more disk space to write results**

**The except keyword can be followed by the type of exception to intercept :**

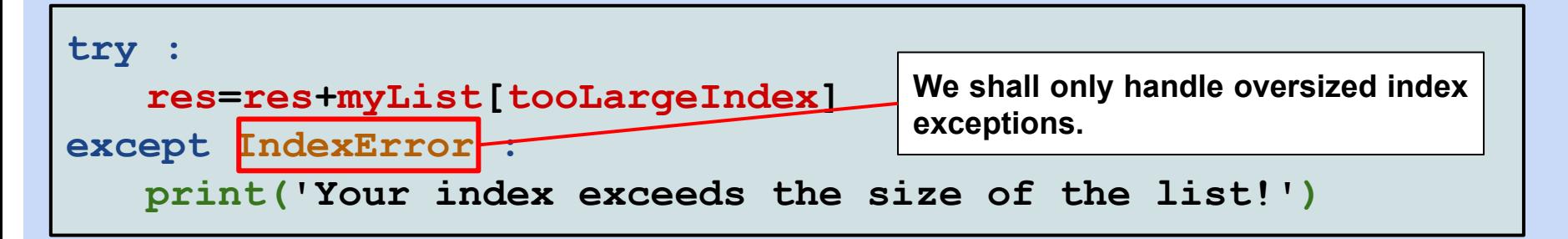

**Exceptions of a different type occurring in the try block will not be processed in the except block.**

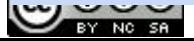

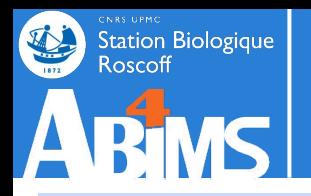

#### **Some useful exception types**

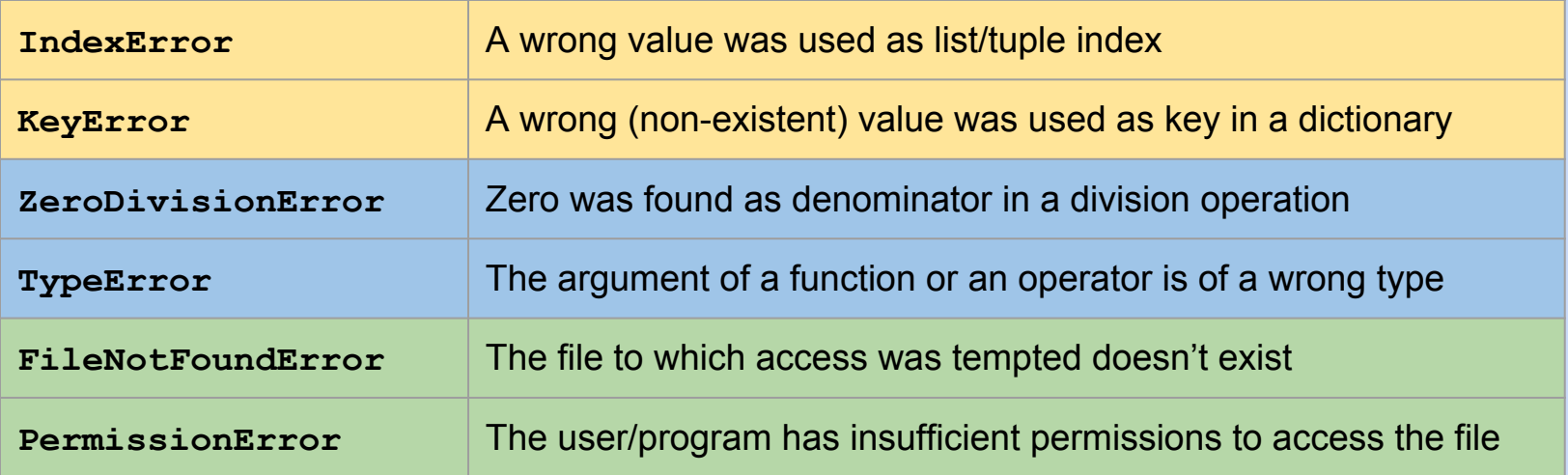

#### **The complete list of built-in exceptions can be found at:**

**<https://docs.python.org/fr/3.5/library/exceptions.html#TypeError>**

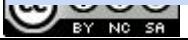

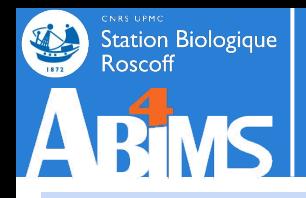

#### **Defining and raising your own exceptions**

**Basically, exceptions are ordinary Python classes. Nothing prevents us from deriving new Exception classes using Exception (or one of its subclasses) as parent class.**

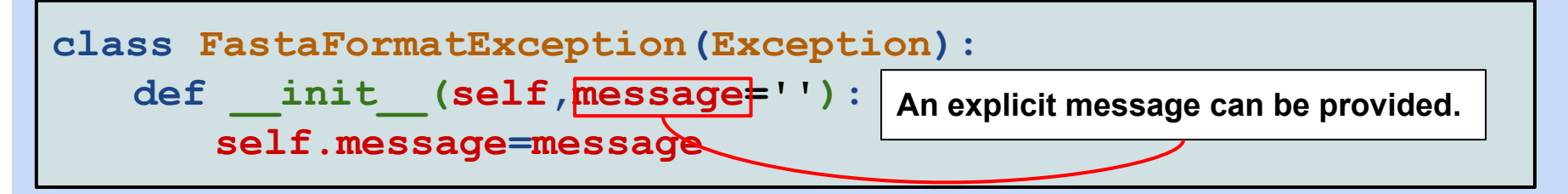

**We can then raise these exceptions when needed using the raise keyword :**

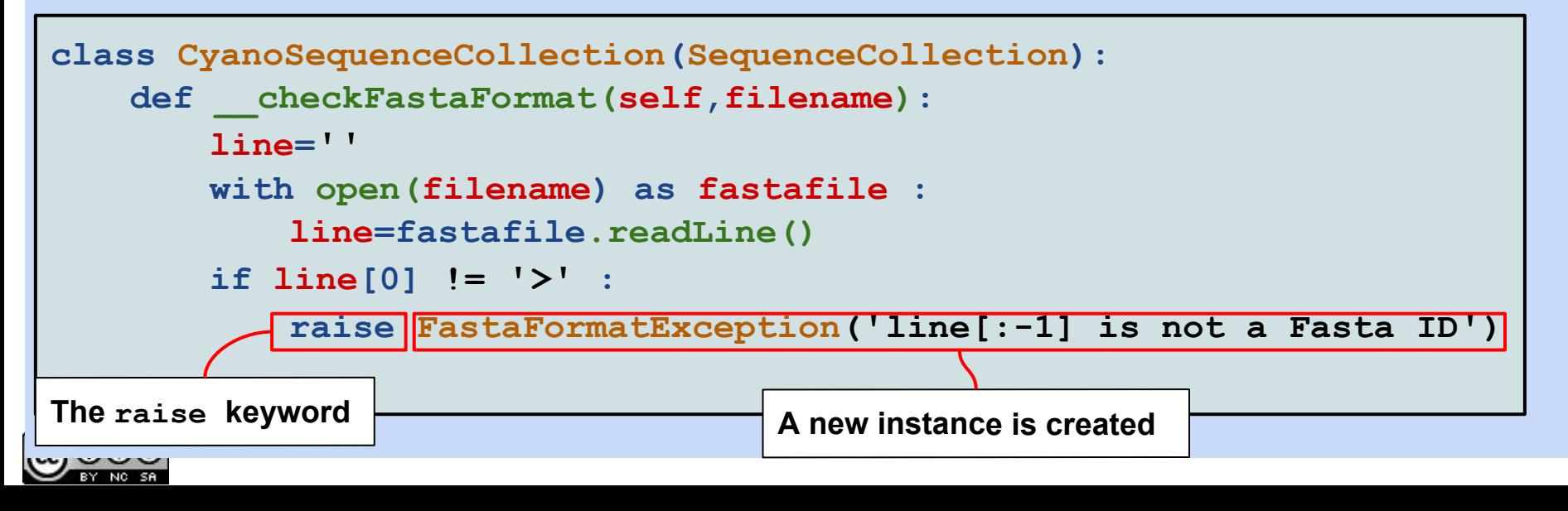

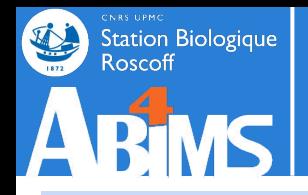

#### **Defining and raising your own exceptions**

**Custom exceptions can then be processed as any other exception :**

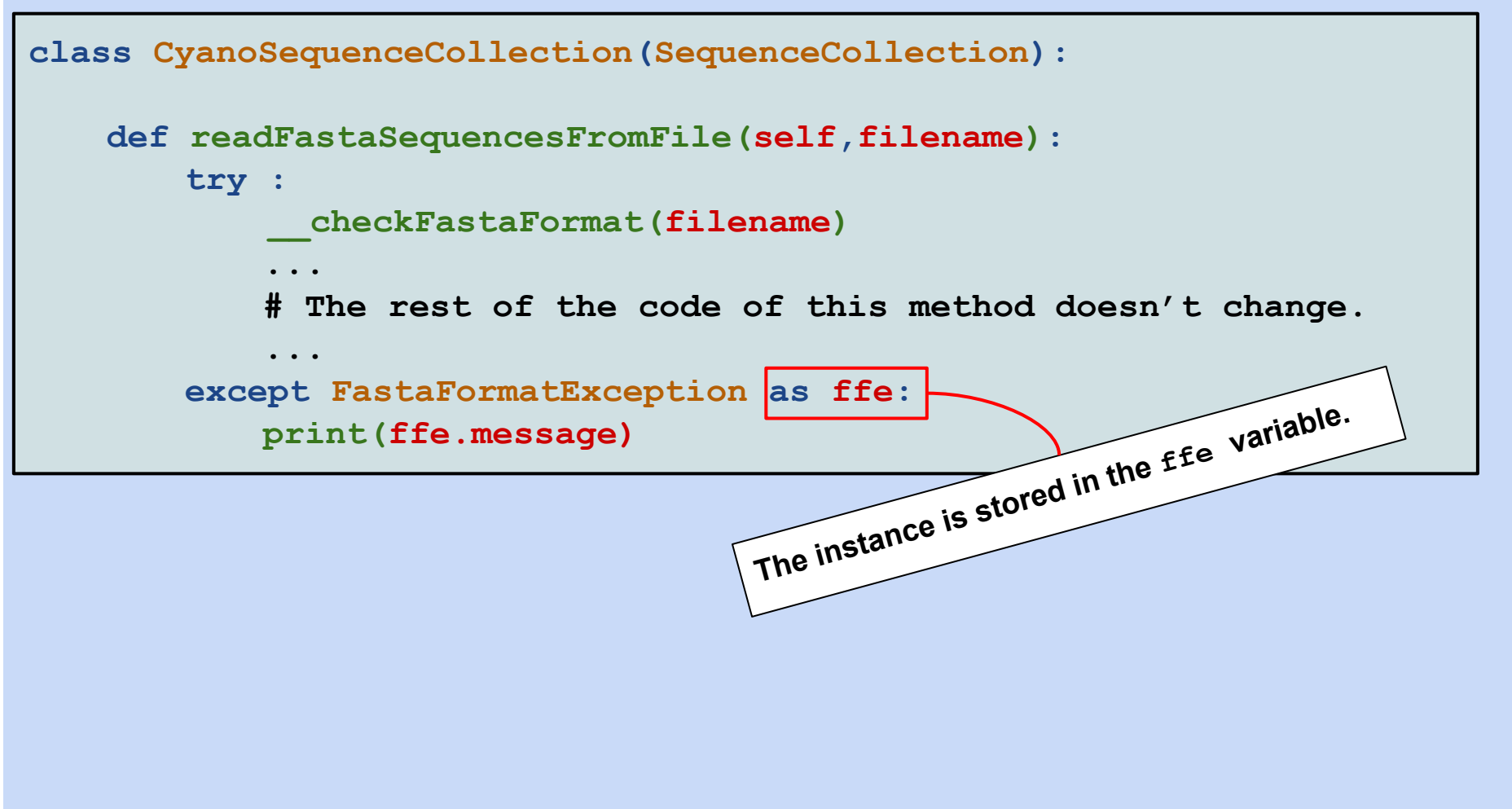

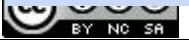

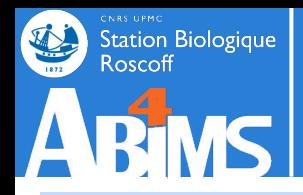

#### **Defining and raising your own exceptions**

**Custom exceptions can then be processed as any other exception :**

**class CyanoSequenceCollection(SequenceCollection): def readFastaSequencesFromFile(self,filename): try : \_\_checkFastaFormat(filename) ... # The rest of the code of this method doesn't change. ... except FastaFormatException as ffe: print(ffe.message)** The instance is stored in the *ffe* variable.

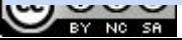

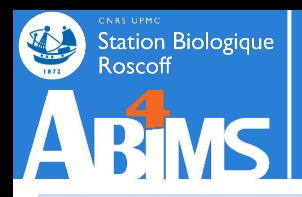

#### **Differential exception handling and the finally block**

- **- A single try block may raise different exceptions which can be handled separately.**
- **- Using the finally keyword, it is possible to define an instruction block that will be executed whether or not (an) exception(s) occurred in the try block.**

```
class CyanoSequenceCollection(SequenceCollection):
   def readFastaSequencesFromFile(self,filename):
       try : 
        ...
       except FastaFormatException as ffe:
           print(ffe.message)
       except FileNotFoundException:
           print('There was an error accessing the
       finally :
           # make sure that our sequence collection is consistent
                                                       Executed whatever 
                                                      happened in the try block
```
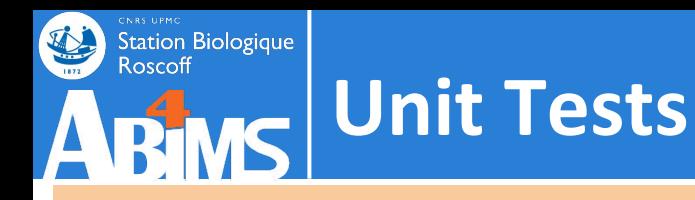

### **Exercise 206**

- **- Copy the contents of directory src/ex205 in directory src/ex206**
- **- Handle the case where a sequence ID does not contain a strain identifier :**
	- **- Create a new Exception class : MissingStrainException**
	- **- Modify the CyanoSequenceCollection.readFastaSequencesFromFile method to raise the MissingStrainException when the pattern looking for the strain doesn't match.**
- **- If time allows, enhance your Unit Tests :**
	- **- Add a test verifying that the exception is indeed raised, using the assertRaises() assertion method :**

**<https://docs.python.org/3/library/unittest.html>**

**- Check the results using:**

**../../data/fasta/cyanorak\_complete\_bogus.faa** 

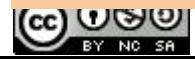

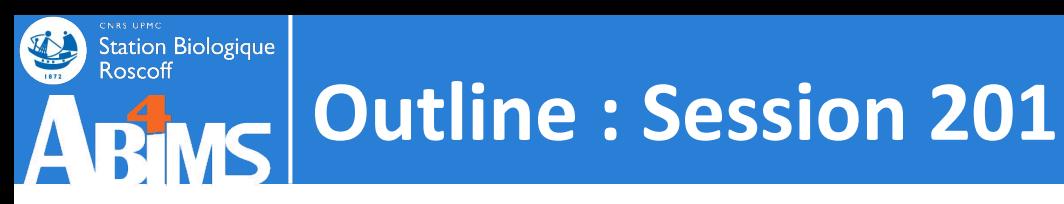

# **Object Oriented Python**

- 0. A Quick Refresher
- 1. What is Object Oriented Programming ?
- 2. Designing Classes & Implementing Methods
- 3. Using Inheritance
- 4. Unit Testing Your Code
- 5. Handling Exceptions
- 6. Tracing Execution With Loggers
- 7. Debugging under PyCharm

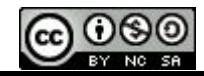

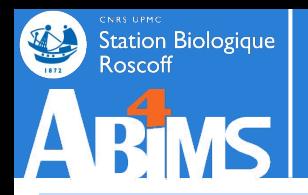

**The limits of output generated through print()**

**We abundantly used the print() function to generate output from our modules and scripts. This method has several drawbacks :**

- **- When output is really verbose, the screen scrolls and output can even be lost if the scroll memory is too small.**
- **- All kinds of output are mixed: results destined to the user as well as progress or debug messages destined to the developer.**

**We need a mechanism:**

- **- Ensuring we can easily collect all the output of our programs and scripts.**
- **- Allowing us to select an appropriate channel depending on the nature of the information we want to communicate.**

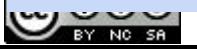

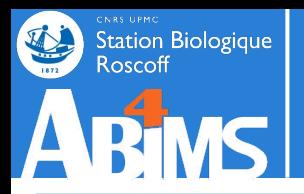

#### **Basic principles of the logging module**

- **- Output is managed by instances of the Logger class : forget about print()**
- **- We can create as many different Loggers as needed to generate output, each dedicated to a single module / class / method (our choice).**
- **- Each Logger can be configured to use different output mechanisms: the terminal, a log file, emails, database records**
- **- Loggers handle messages with different priority levels and can be configured with a threshold to filter out low-priority messages (remember the -v (--verbose) or -d (--debug) options) :**

**DEBUG < INFO < WARNING < ERROR < CRITICAL**

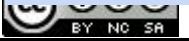

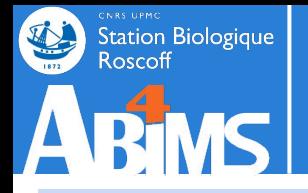

**Tracing execution with loggers**

**Basic usage of Loggers**

**The most basic way to benefit of logging is to :**

- **- Import the module**
- **- Set the desired logging level**
- **- Call the methods that match the different priority levels to generate messages**

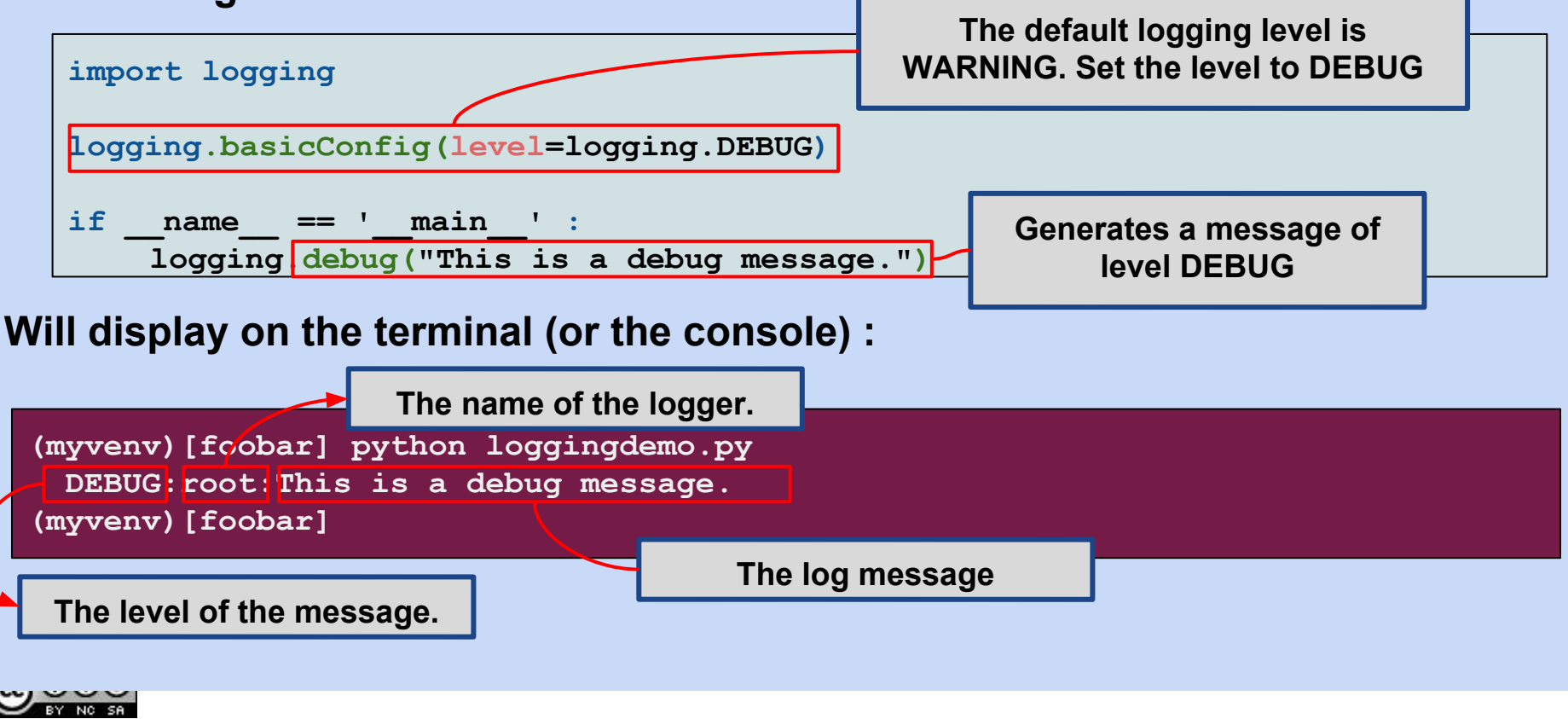

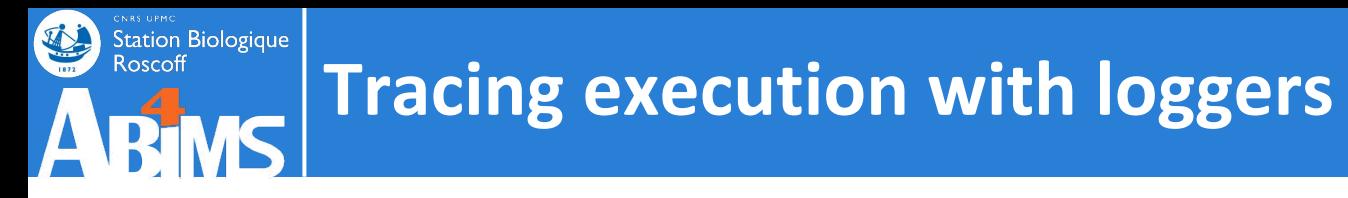

#### **Working with differentiated Loggers**

**It is however recommended to create module specific loggers. This is done with the logging.getLogger()function. This function takes as argument an arbitrary string which will be the name of the logger. If no logger with the same name exists, a new instance is created and returned. Otherwise, the already existing one is returned.**

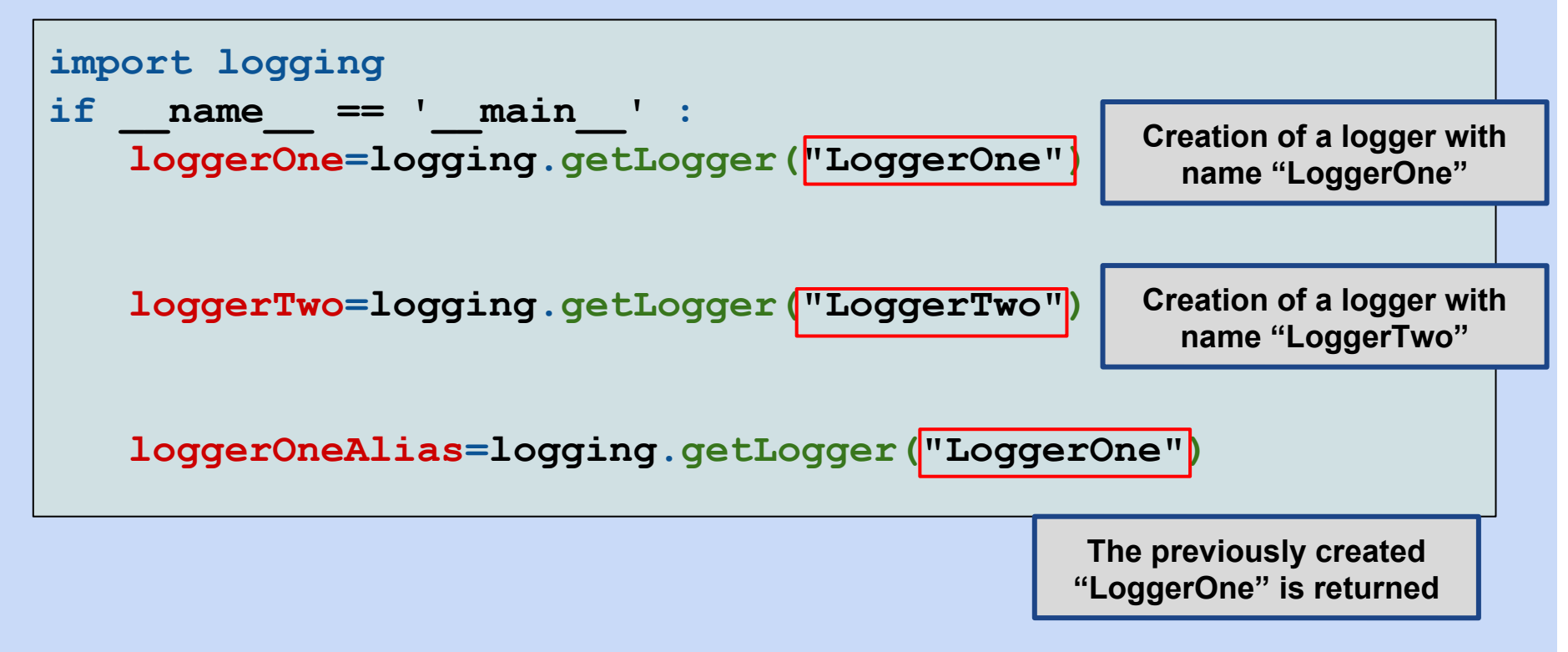

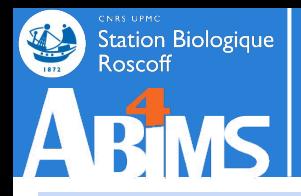

#### **Logger configuration**

**Loggers are highly configurable objects, the main areas of configuration are:**

- **1. The** *channel* **to which log messages are sent : standard output (terminal), log file, e-mail, database record...**
- **2. The format of the log messages : date/time, module / class / method information, level of the message, message details**
- **3. The level at which messages are handled by each channel : all messages below the threshold level are simply ignored.**

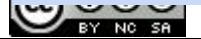

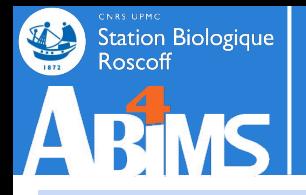

#### **Configuring log** *handlers*

**Log message output channels are called** *handlers***. Once created, they can be added to any given logger using the addHandler() method. Thus, a single logger can have multiple** *handlers,* **and each handler can have its own level.**

**A StreamHandler can be used to channel log messages to the terminal. A FileHandler can be used to channel log messages to… a file(!).**

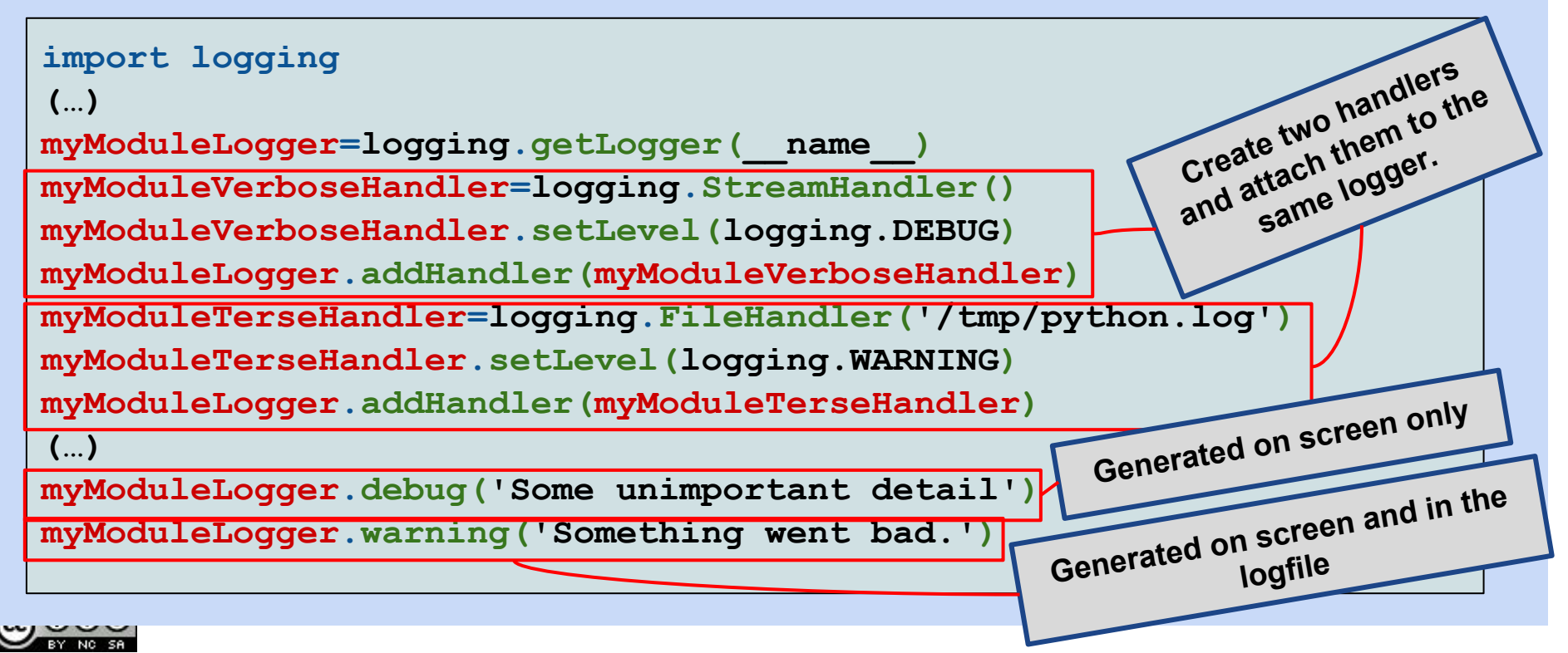

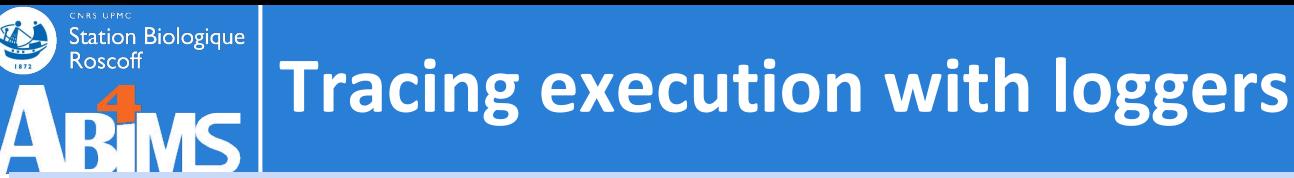

#### **Formatting log messages**

**The actual format of the log messages is managed by Formatters. Formatter constructors take a single argument: a string describing how to format the log messages, which may contain "variable-like" fields which will be replaced dynamically.**

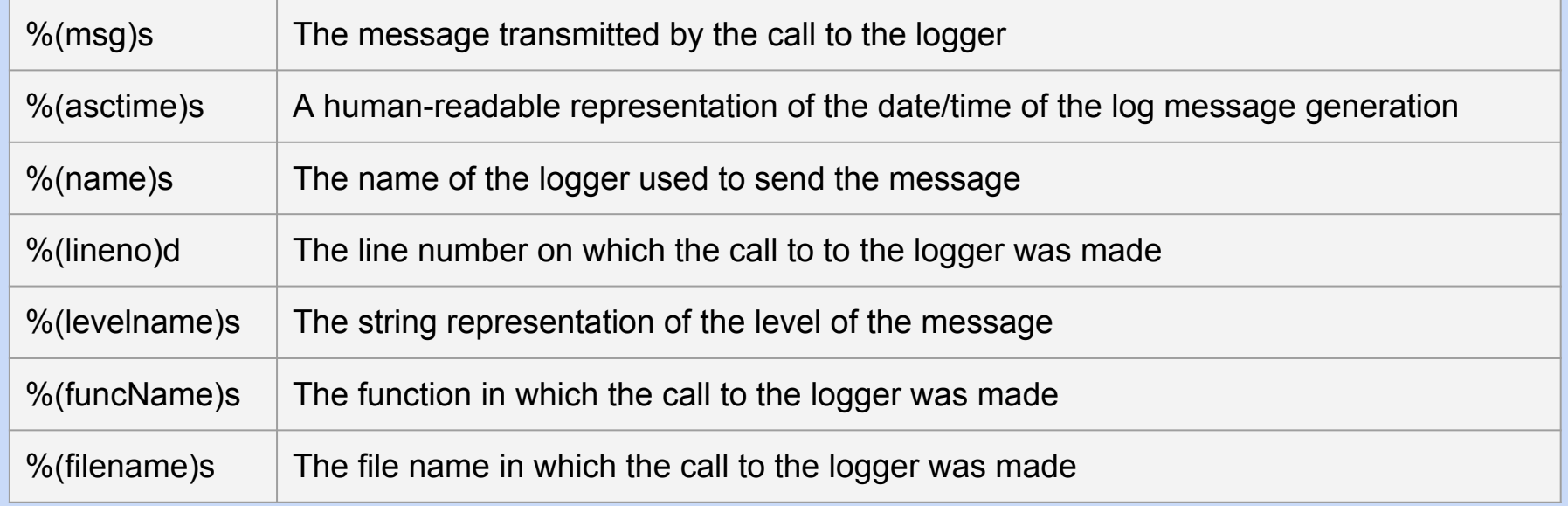

**myModuleLogger=logging.getLogger(\_\_name\_\_) myModuleStreamHandler=logging.StreamHandler() myModuleLogger.addHandler(myModuleStreamHandler) myModuleStreamFormatter=logging.Formatter("%(asctime)s-%(name)s-%(msg)s") myModuleStreamHandler.setFormatter(myModuleStreamFormatter) Defines a specific format of log messages** 

**for this handler**

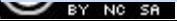

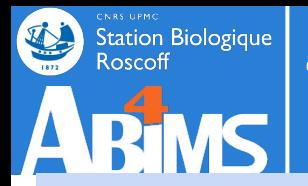

**Setting the log level**

**Log message filtering according to the log level happens in two locations:**

- **1. Inside the logger instance itself**
- **2. Inside every handler**

**In order for a message to be generated, its level must be at least the one defined for the logger. Only then will the message be passed to each handler which, in turn, proceed to the actual generation or decide to ignore it (depending on their level configuration).**

**As a rule of thumb :**

**Set the log level both in the logger(s) and in the handler(s)**

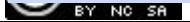

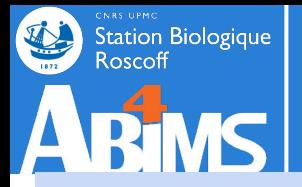

#### **Logger configuration "inheritance"**

**Logger configurations are "inherited" between loggers based on their names: a logger called sampleModule wil be considered a parent logger for a logger called sampleModule.SampleClass.**

**If no extra configuration is performed on the sampleModule.SampleClass logger, it will behave exactly as the sampleModule logger.** 

**This allows for very simple and powerful logging strategies: one logger at the module scope, another logger at the class scope, and another at the method scope. All sharing the same characteristics but customizable at will.**

**There is always a logger at the root of the logger hierarchy named "root"** 

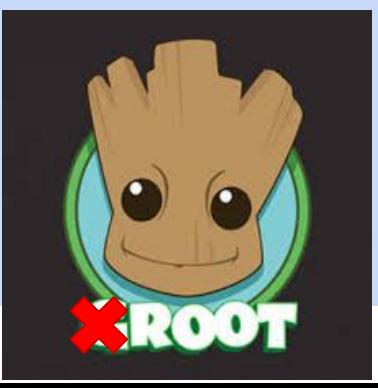

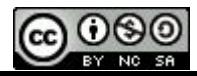

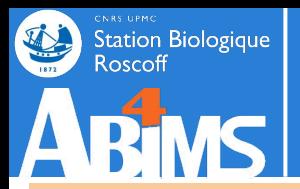

### **Exercise 7**

- **- Copy the contents of directory src/ex206 into directory src/ex207**
- **- Add loggers to the cyanosequence.py method:**
	- **- generating a debug() message each time getAllStrainNames() is called.**
	- **- generating a warning()message each time the strain is missing from the sequence identifier.**
- **- Add loggers to the unit test methods:**
	- **- generating an info() message at the beginning of each test method call.**
- **- Configure the loggers to :**
	- **- Send all cyanosequence.py log messages to the terminal.**
	- **- Send all unit test log messages to a log file with the date/time information.**
- **- Run the tests using ../../data/fasta/cyanorak\_complete.fna**

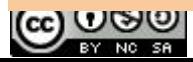

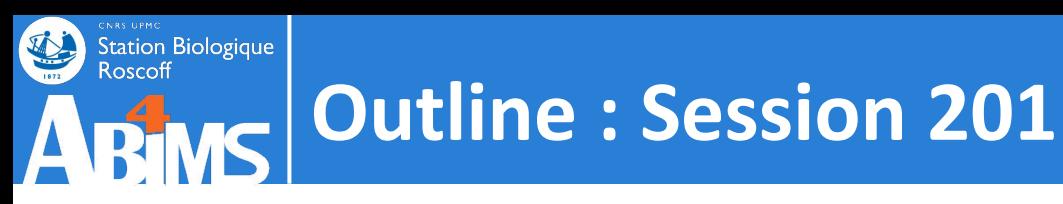

# **Object Oriented Python**

- 0. A Quick Refresher
- 1. What is Object Oriented Programming ?
- 2. Designing Classes & Implementing Methods
- 3. Using Inheritance
- 4. Unit Testing Your Code
- 5. Handling Exceptions
- 6. Tracing Execution With Loggers
- 7. Debugging under PyCharm

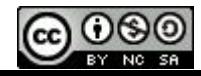
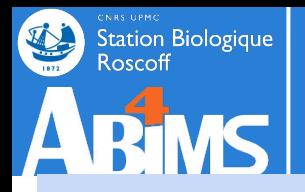

## **A final word on debugging**

**We already learned about three techniques enhancing confidence we may have in our code :**

- **- Logging : we can follow (to a certain extent) what's going on in our code.**
- **- Exceptions : we can try to intercept and handle events that otherwise cause our program to crash**
- **- Unit testing : we can assess that our code does what it says it does**

**However, our code can still expose some unexplained behaviour : program crashes, missing or inconsistent results.**

**We need tools enabling us to debug our code, a.k.a, interactively inspect our programs while they are running**

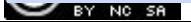

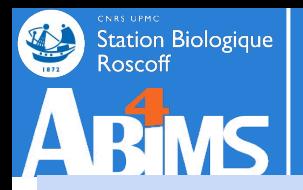

## **A final word on debugging**

## **Main features of a decent debugger**

- **1. Provide a way to stop a program on a specific line of code, before executing the latter.**
- **2. Enable dynamic inspection of data structures (variables, objects…)**
- **3. Allow to proceed to a step-by-step execution :**
	- **a. By running one line of code at a time**
	- **b. By entering into functions/methods at the location where they are called.**
	- **c. By skipping over functions/methods we don't want to inspect**

**The PyCharm development environment provides all this features**

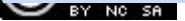